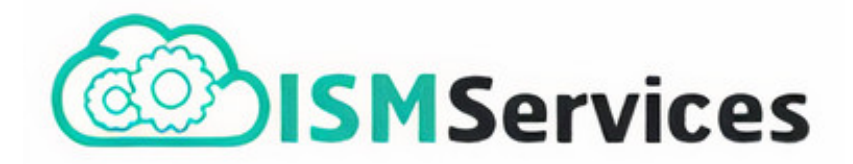

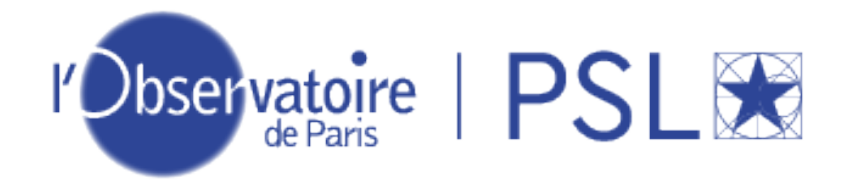

# ISMDB Publication in ISMDB

**<http://ism.obspm.fr>**

Franck Le Petit, David Languignon, Nicolas Moreau, Emeric Bron

## ISMDB

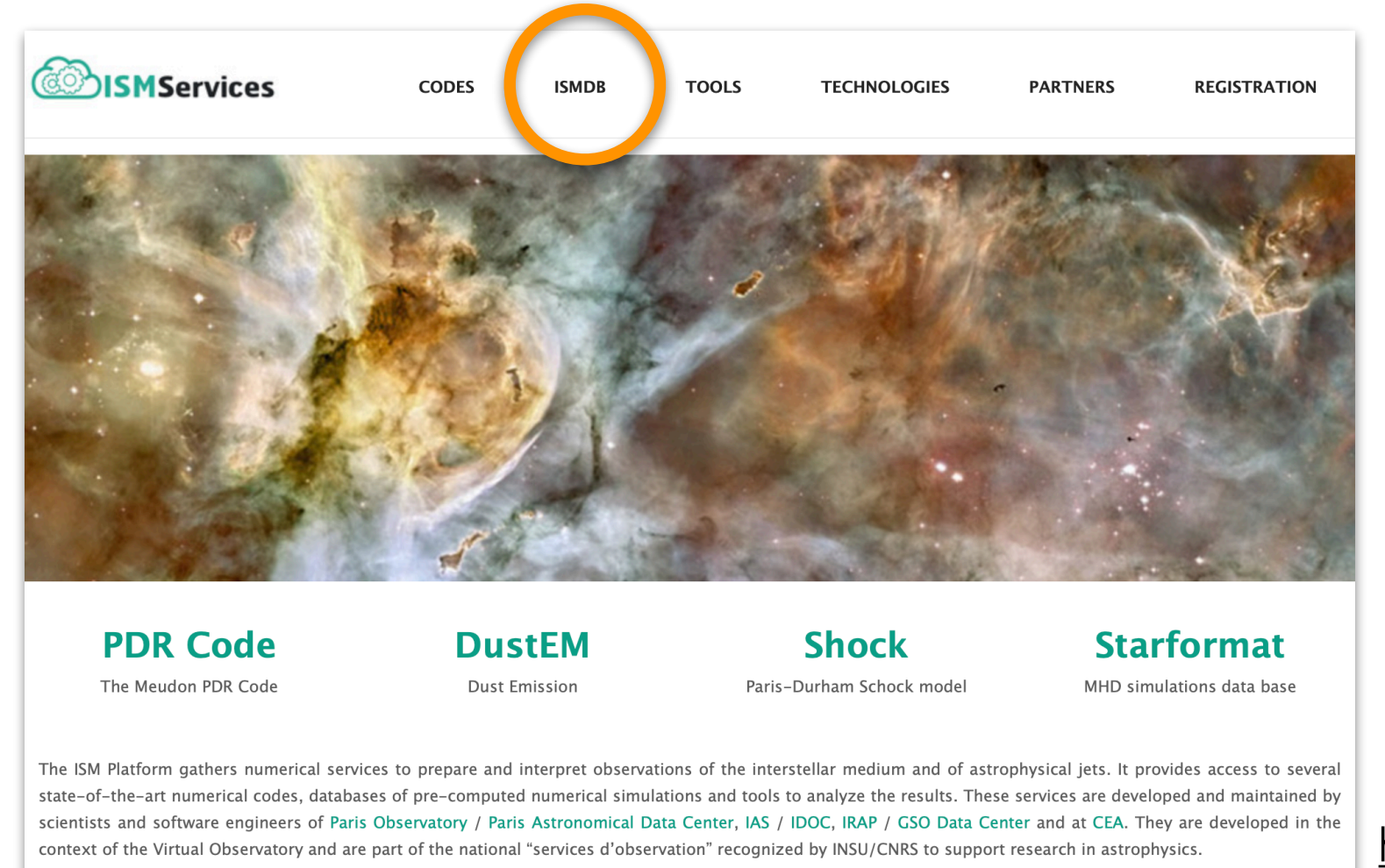

<http://ism.obspm.fr>

Get astrochemistry models to :

#### **prepare observations**

- telescope exposure times
- detectability of molecular tracers

#### **interpret observations**

**analyse the physics and chemistry in the ISM**

# PDR code

### PDR code:

- computes the atomic and molecular structure of interstellar clouds.
- analysis of physical and chemical processes
- abundances of hundreds species
- excitation in levels
- gas & grains temperatures
- $\bullet$  Intensities (H<sub>2</sub>, CO, H<sub>2</sub>O, ...)
- Column densities of species

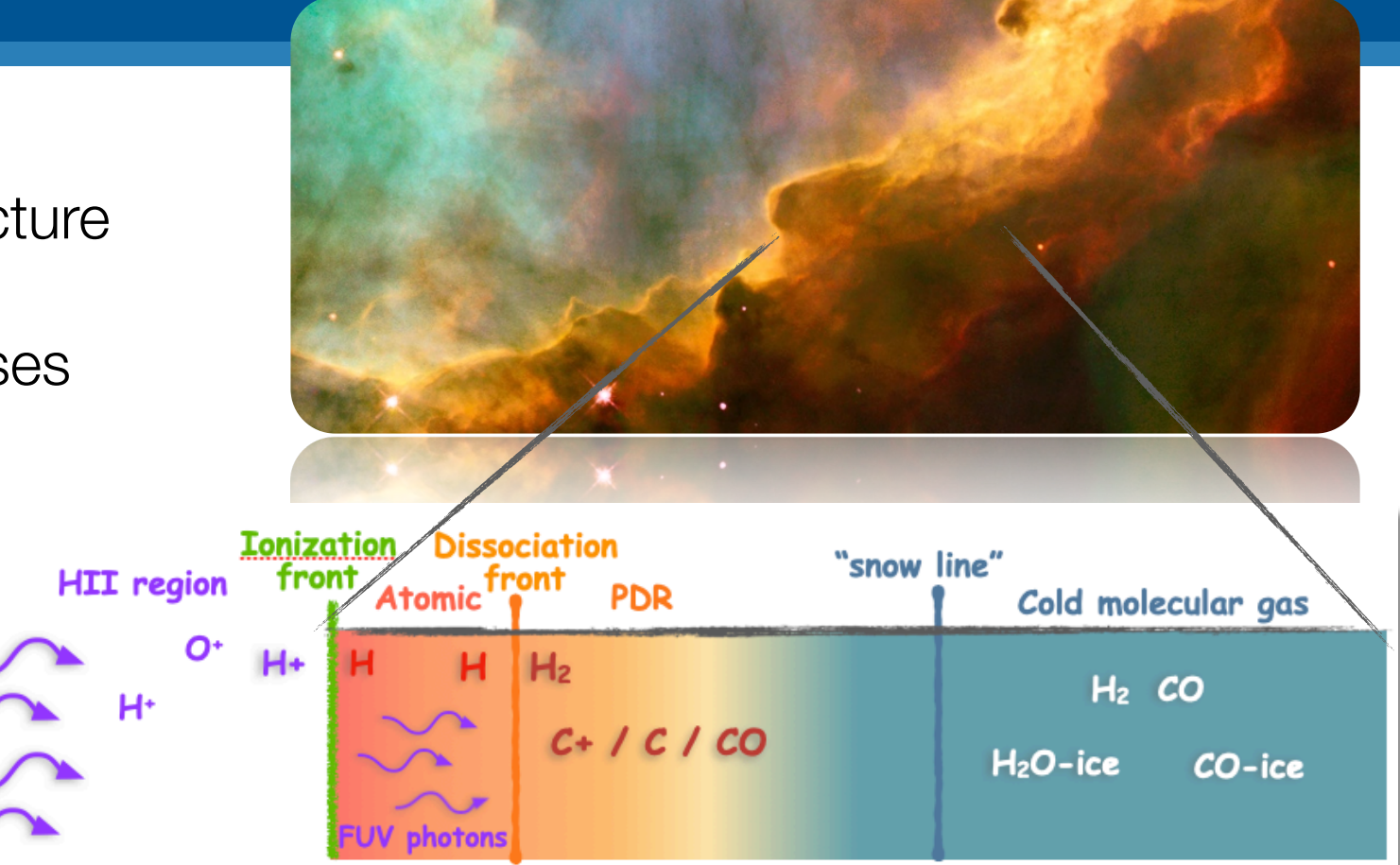

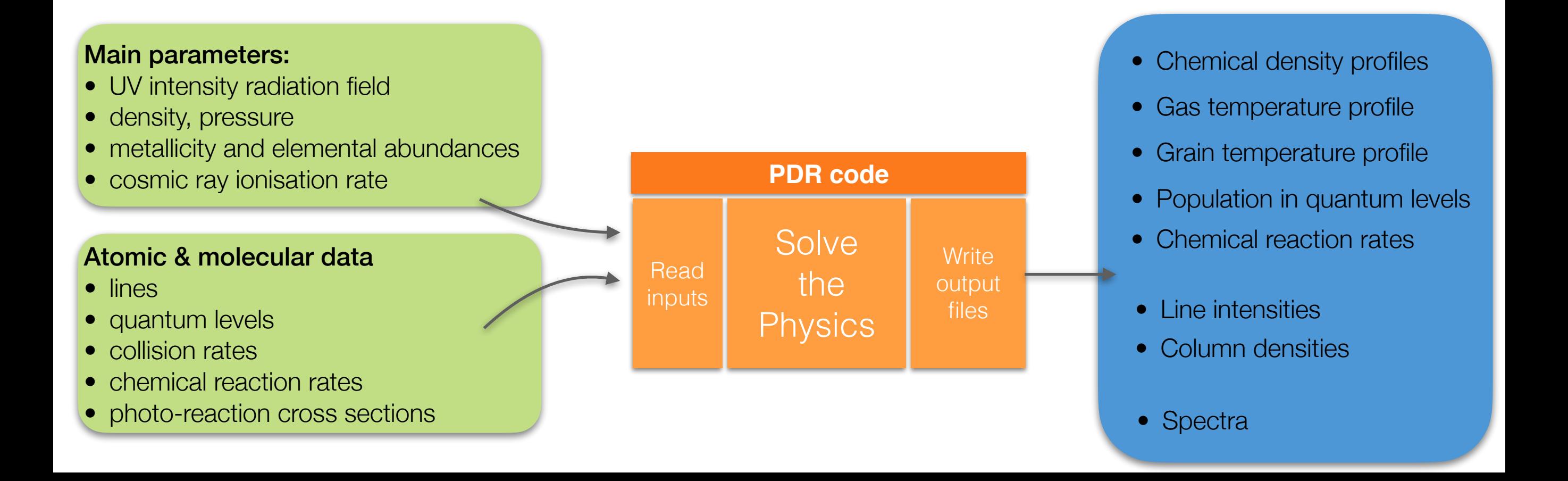

# Observation interpretation

### Interpret observations  $\rightarrow$  Grids of models

 $\sim +100$  to  $+1000$  models

**UV**

- ~ 1 week of computation time
- Extract simulated line intensities

Find best models at each position of the observed map

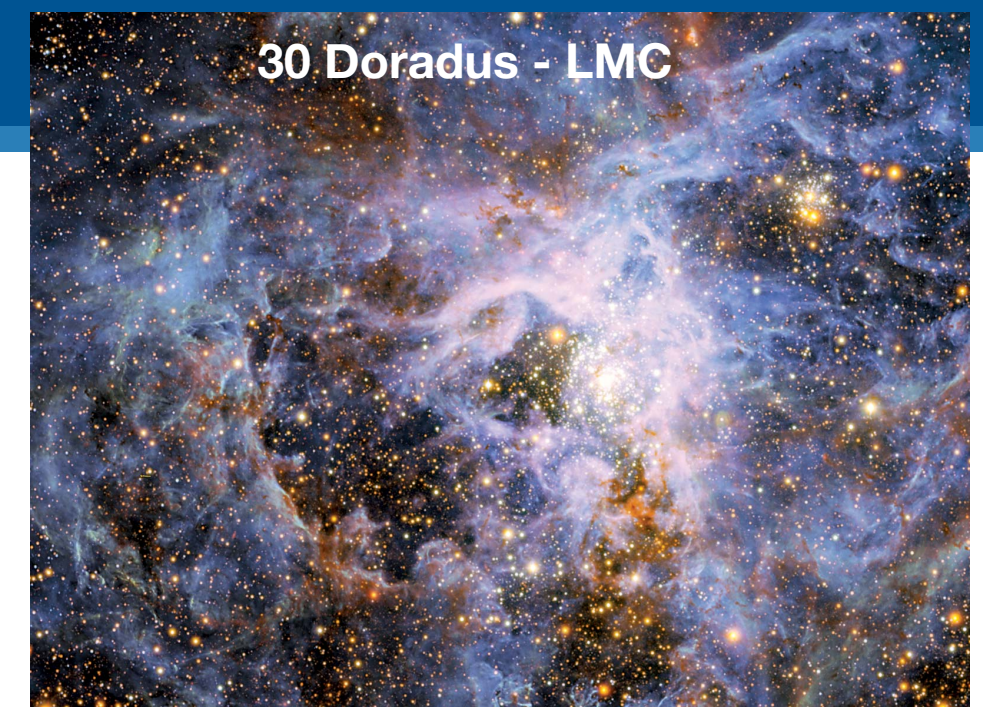

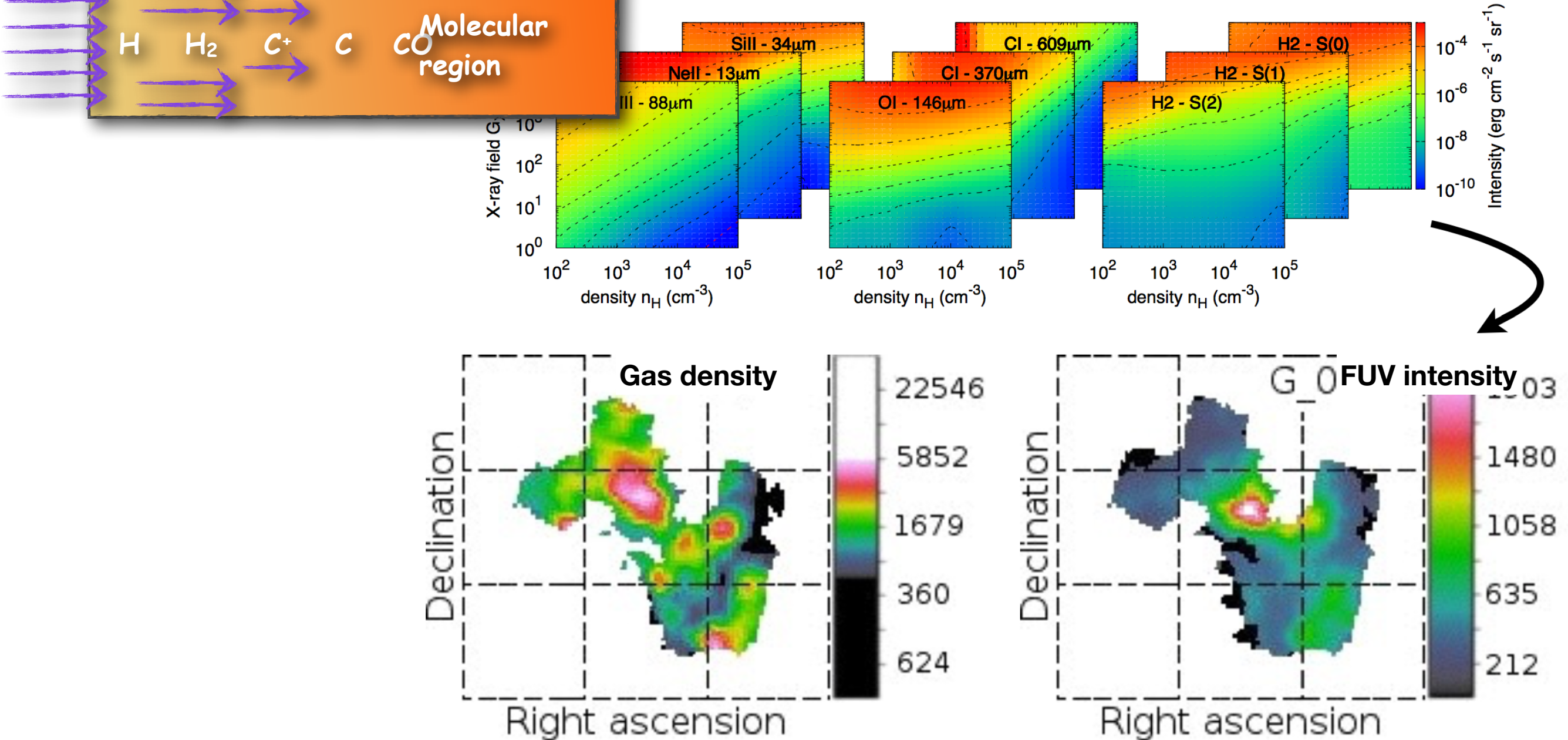

# IVOA Standards for Theory

### **ɠ Simulation Data Model (SimDM)**

- Description of simulations
- Meta-model
- Designed to describe most simulations

#### **International Virtual Observatory Alliance**

**IVOA Documents** 

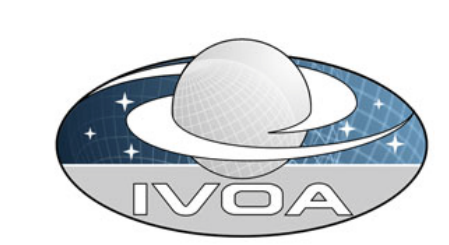

#### **Simulation Data Model** Version 1.0

**IVOA Recommendation 03 May 2012** 

#### Interest/Working Group:

http://www.ivoa.net/twiki/bin/view/IVOA/IvoaTheory Author(s):

Gerard Lemson, Laurent Bourges, Miguel Cervino, Claudio Gheller, Norman Gray, Franck LePetit, Mireille Louys, Benjamin Ooghe, Rick Wagner, Herve Wozniak Editor(s):

Gerard Lemson, Herve Wozniak

#### Abstract

In this document and the accompanying documents we describe a data model (Simulation Data Model) describing numerical computer simulations of astrophysical systems. The primary goal of this standard is to support discovery of simulations by describing those aspects of them that scientists might wish to query on, i.e. it is a model for meta-data describing simulations. This document does not propose a protocol for using this model. IVOA protocols are being developed and are supposed to use the model, either in its original form or in a form derived from the model proposed here, but more suited to the particular protocol. The SimDM has been developed in the IVOA Theory Interest Group with assistance of representatives of relevant working groups, in particular DM and Semantics.

#### **Status of this document**

This document has been produced by the Theory Interest Group.

It has been reviewed by IVOA Members and other interested parties, and has been endorsed by the IVOA Executive Committee as an IVOA Recommendation. It is a stable document and may be used as reference material or cited as a normative reference from another document. IVOA's role in making the Recommendation is to draw attention to the specification and to promote its widespread deployment. This enhances the functionality and interoperability inside the Astronomical Community.

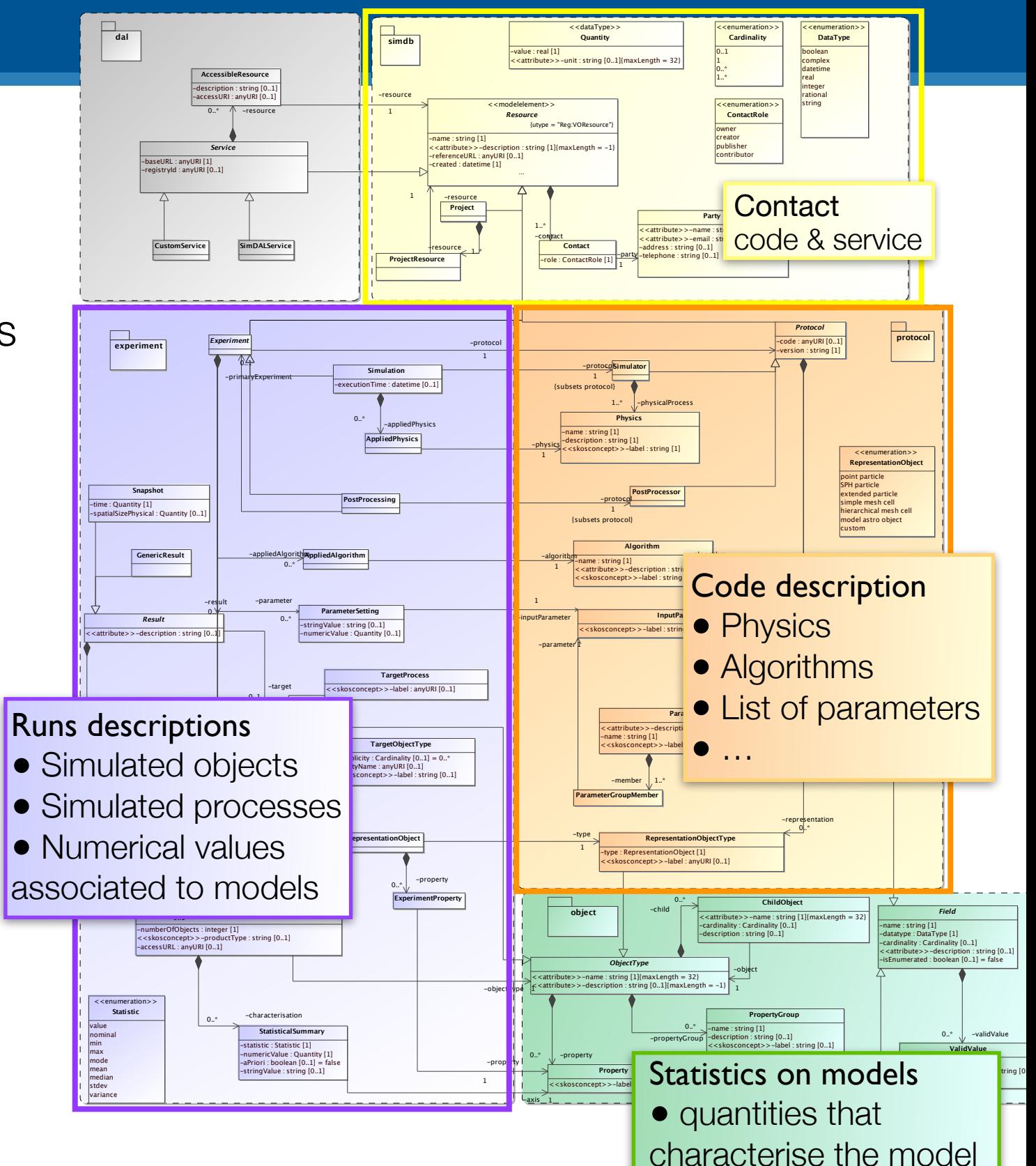

Use of SimDM in our services :

- learning curve to become experts
- very useful & powerful

Magic**Oraw UMD, N-11 /Kolumes/Wacintosh HD/Users/Aranck/Astro/OV/VOTheory**/VoluteTheory\_svn/snapdm/spe **WREED TO A SIMULLE ON THE USE ONLY THE COMMERCIAL STATES** 

### **ɡ Simulation Data Access protocol (SimDAL)**

- SimDAL Repository
- SimDAL Search
- SimDAL Cutout allow to discover & retrieve simulations

### **ɢ Semantics / SKOS vocabularies**

- Algorithms
- AstronomicalObjects
- DataObjectTypes
- PhysicalProcesses
- PhysicalQuantities
- *+300 000 specific ISM concepts (non IVOA) :*

### ⊗ **But no standard raw data format**

 $\rightarrow$  a limitation to use the VO

SimDAL bypass this by exchanging VOTables for cutouts

**International Virtual Observatory Alliance** 

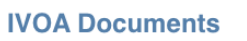

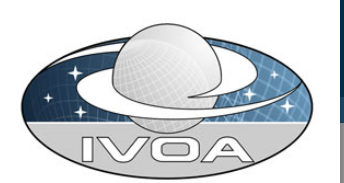

**Simulation Data Access Layer** Version 1.0

#### **IVOA Recommendation 20 March 2017**

#### Interest/Working Group:

/twiki/bin/view/IVOA/IvoaDA Author(s):

David Languignon, Franck Le Petit, Carlos Rodrigo, Gerard Lemson, Marco Molinaro, Hervé Wozniak Editor(s):

David Languignon, Franck Le Petit

#### Abstract

The Simulation Data Access Layer protocol (SimDAL) defines a set of resources and associated actions to discover and retrieve simulations and numerical models in the Virtual Observatory. SimDAL and the Simulation Data Model are dedicated to cover the needs for the publication and retrieval of any kind of simulations: N-body or MHD simulations, numerical models of astrophysical objects and processes theoretical synthetic spectra, etc... SimDAL is divided in three parts. First, SimDAL Repositories store the descriptions of theoretical projects and numerical codes. They can be used by clients to discover theoretical services associated with projects of interest. Second, SimDAL Search services are dedicated to the discovery of precise datasets. Finally, SimDAL Data Access services are dedicated to retrieve the original simulation output data, as plain raw data or formatted datasets cut-outs. To manage any kind of data, eventually large or at high-dimensionality, the SimDAL standard lets publishers choose any underlying implementation technology.

#### Status of this document

This document has been produced by the Data Access Layer Working Group. It has been reviewed by IVOA Members and other interested parties, and has been endorsed by the IVOA Executive Committee as an IVOA Recommendation. It is a stable document and may be used as reference material or cited as a normative reference from another document. IVOA's role in making the Recommendation is to draw attention to the specification and to promote its widespread deployment. This enhances the functionality and interoperability inside the Astronomical Community

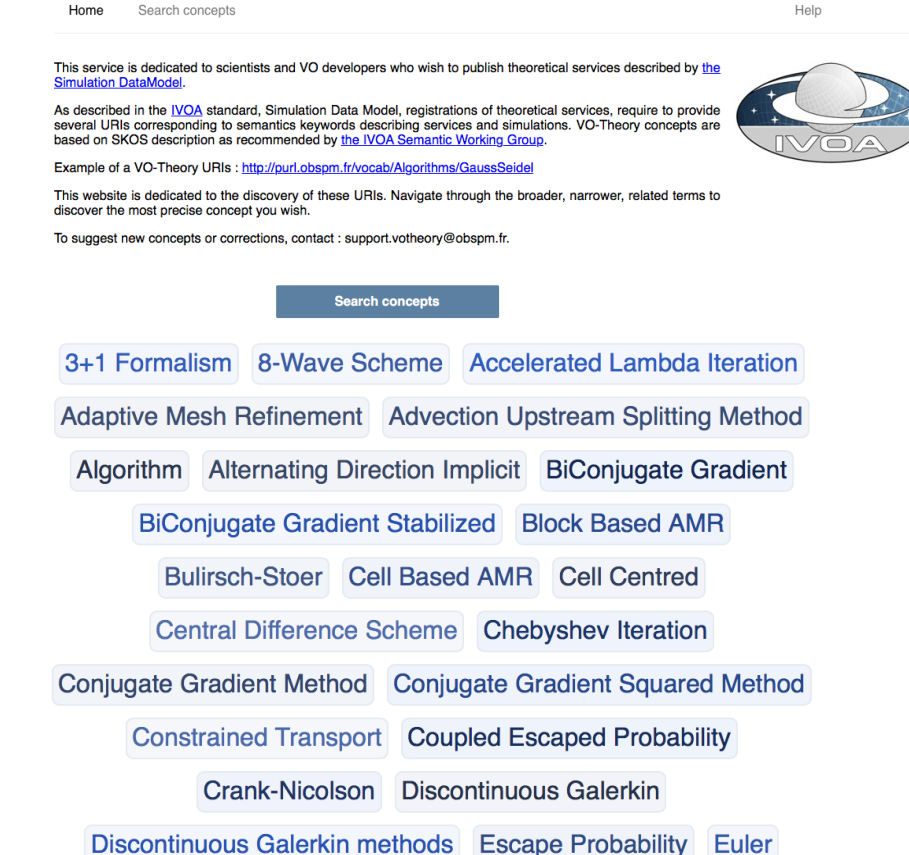

# Output files & metadata

Output data produced by the PDR Include SimDM metadata

- HDF5 with a metadata table
	- raw data (all quantities computed by the code)
	- metadata : datatype, utype, unit, SKOS concept, …

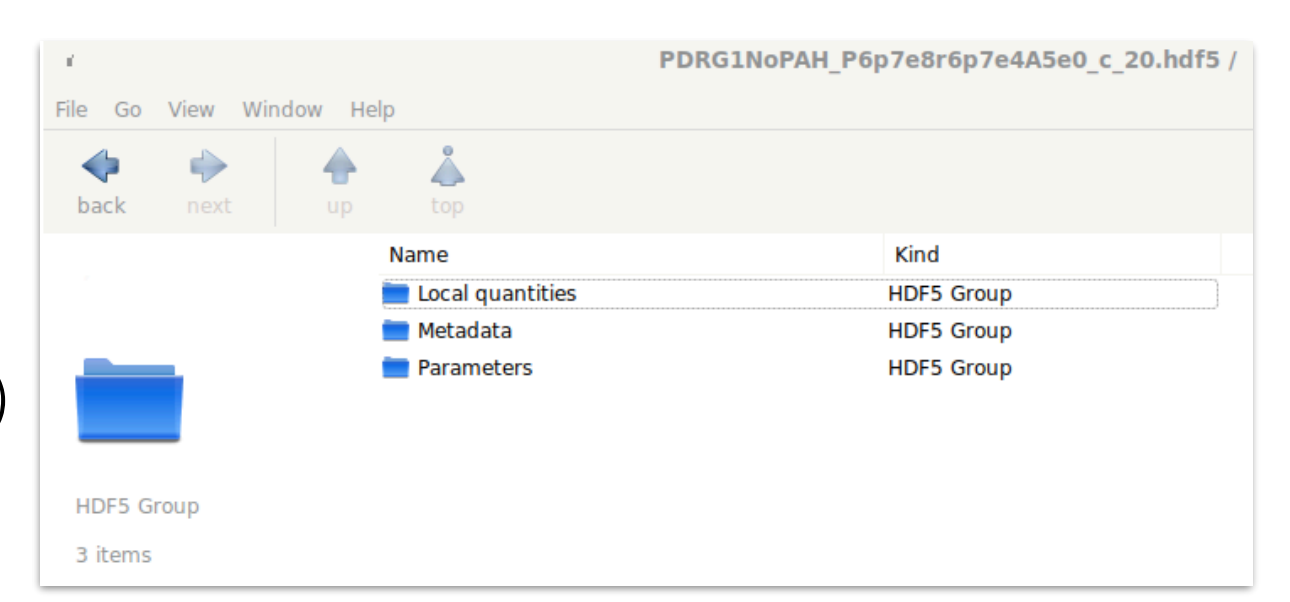

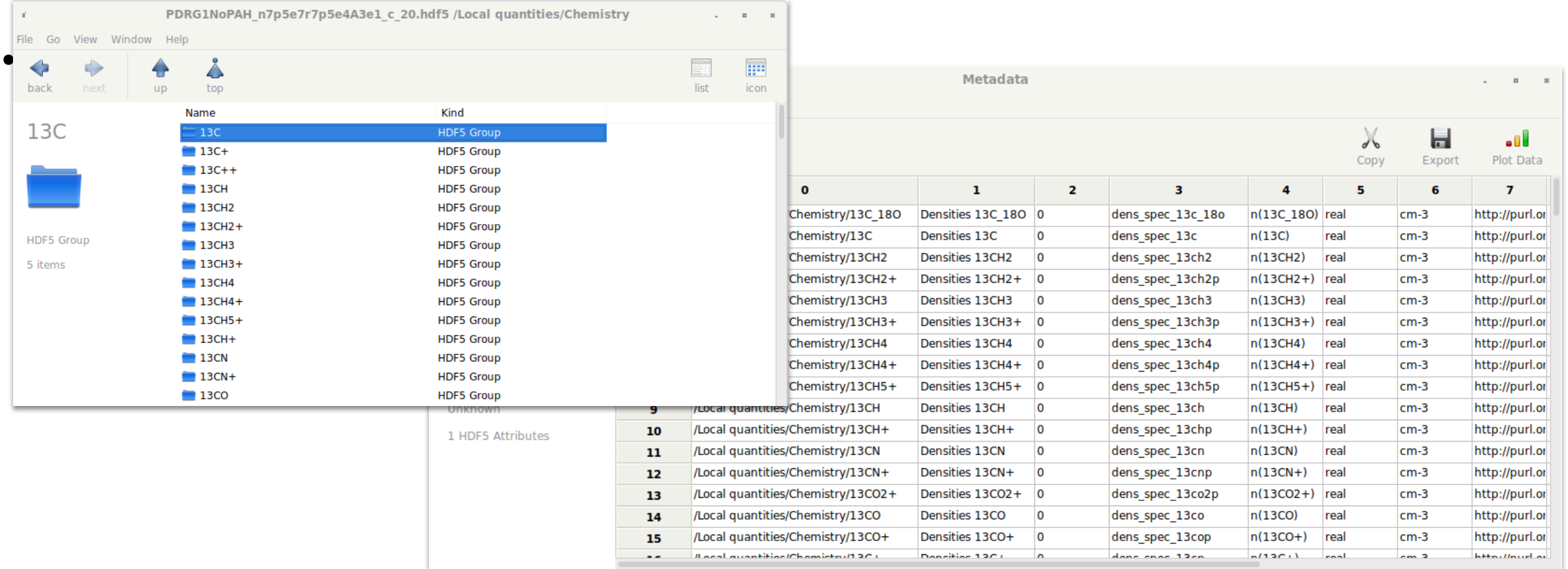

HDF5 : structure is not standardised SimDM attributes

➔ Worthwhile to have a discussion on the topic in the IVOA Theory I.G.

# Mapping of PDR models on SimDM

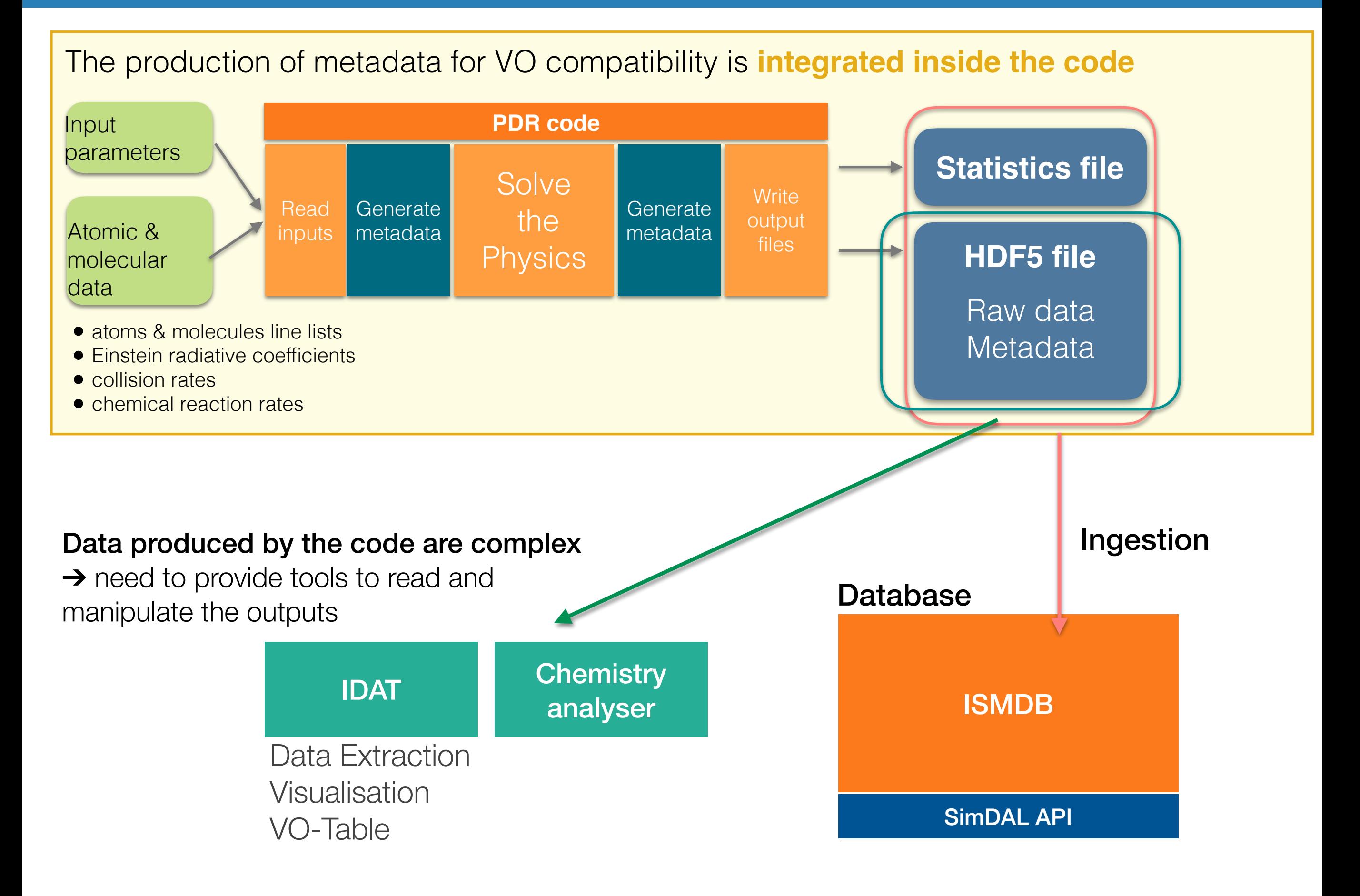

# Tools : Chemistry Analyser

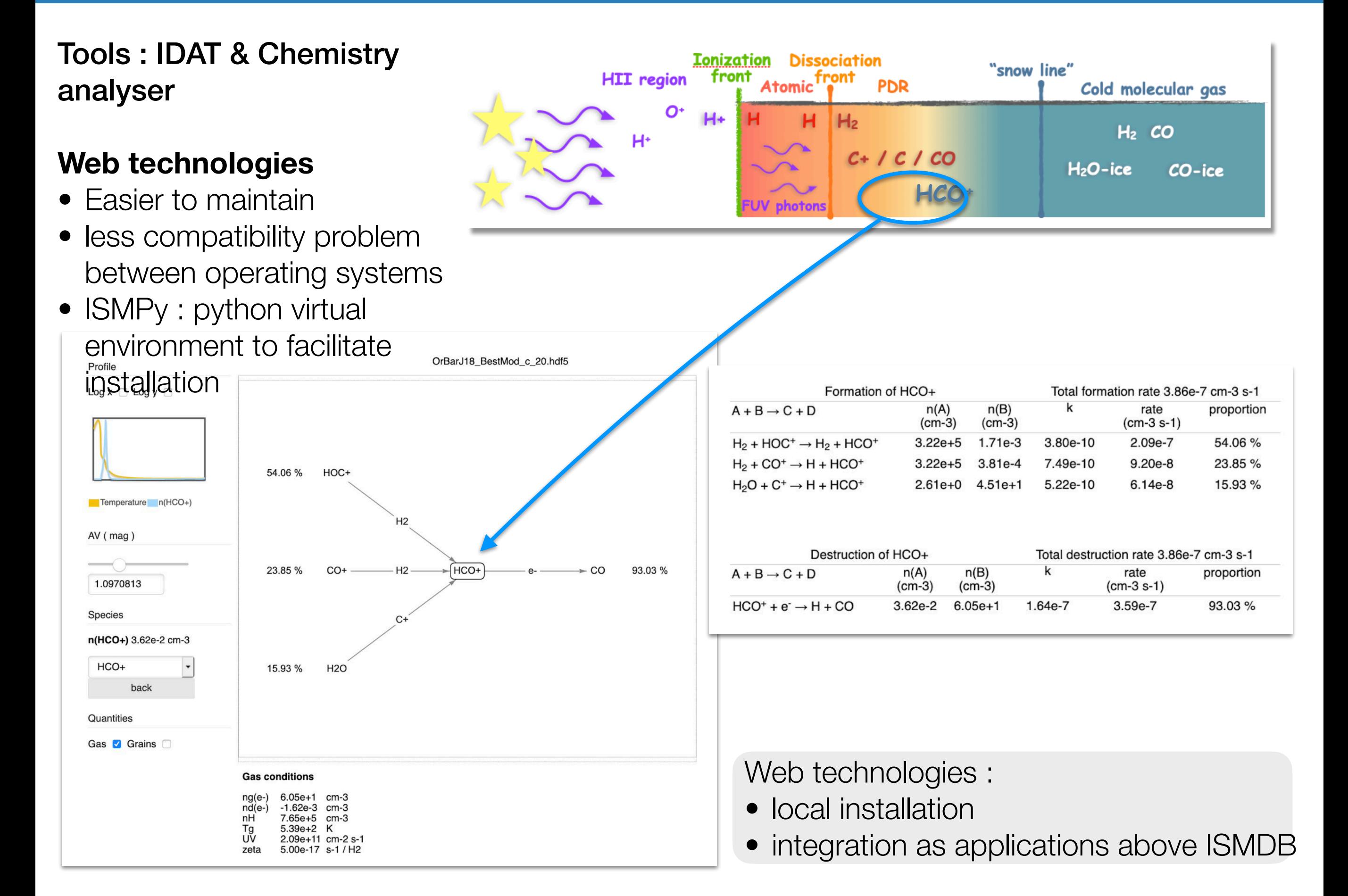

### 2020 :

- Robustness of ISMDB code
- integration of various components in ISMDB

### **Project browser**

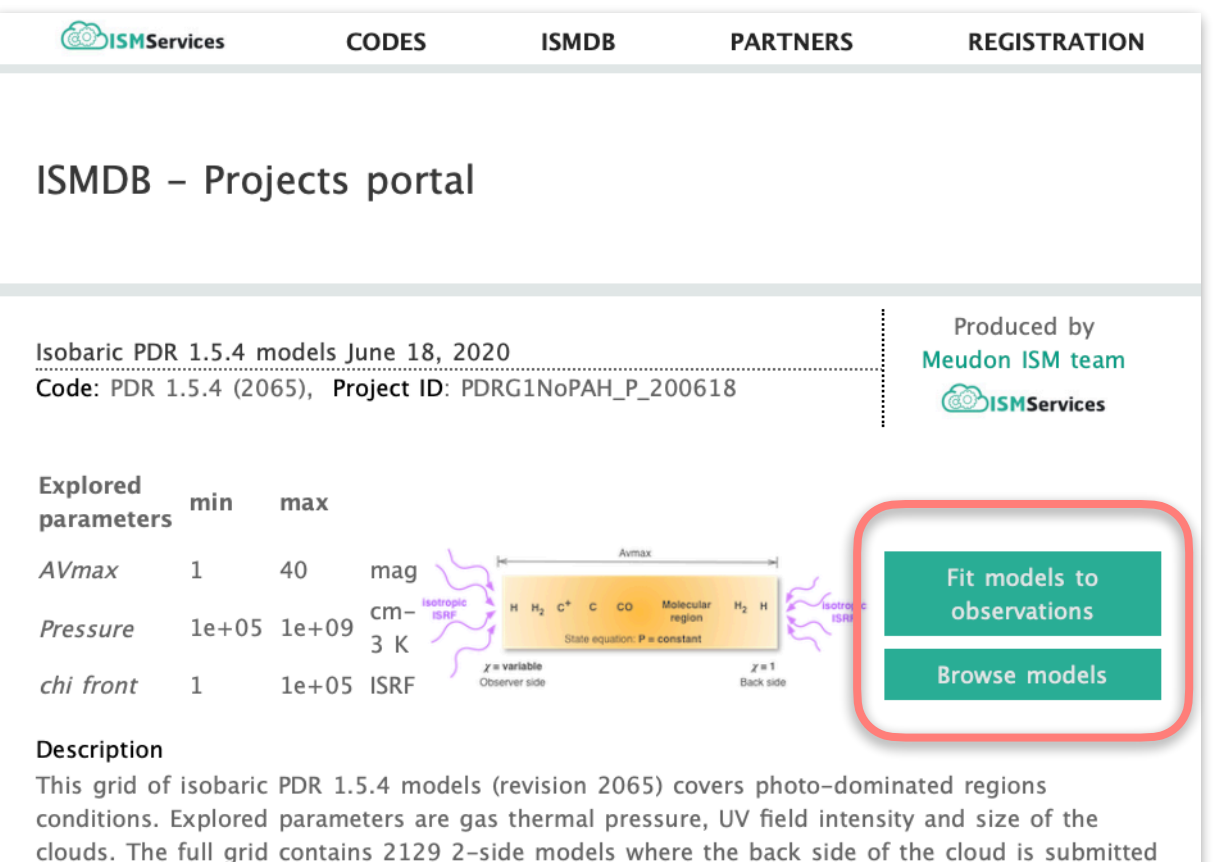

to the ISRF. The chemistry takes into account 239 species, including C and O isotopes, linked by 7700 chemical reaction. No surface reactions are considered excepted for H2. H2 formation model takes into account Eley-Rideal and Langmuir-Hinshelwood mechanisms as described in Le Bourlot et al. (2012).

These models give access to all quantities computed by PDR 1.5.4 (line intensities, column densities, densities, temperature of gas and grains, ...).

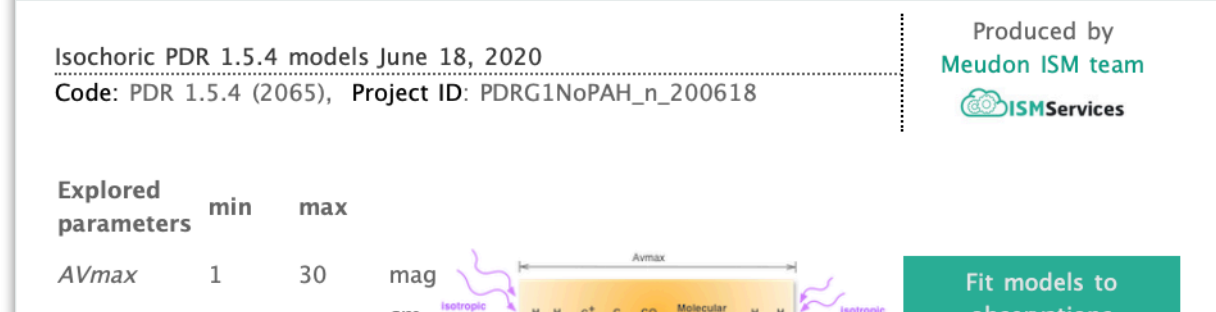

# **Search models by input parameters :**

Example :

- nH or pressure
- $Ga$
- AV

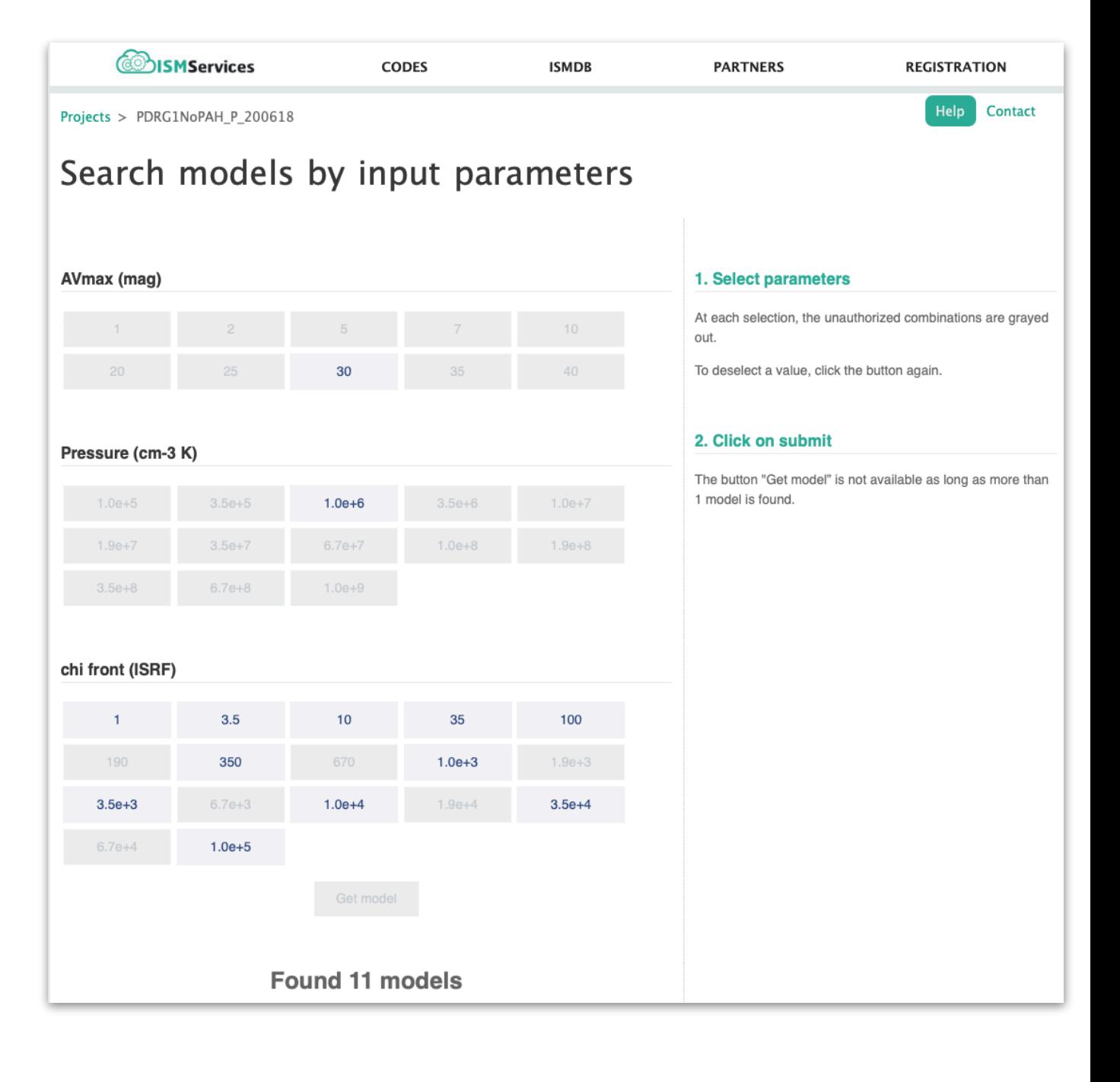

# ISMDB: Inverse search

**inta00\_cp\_el2p\_j3\_2\_\_el2p\_j1\_2**

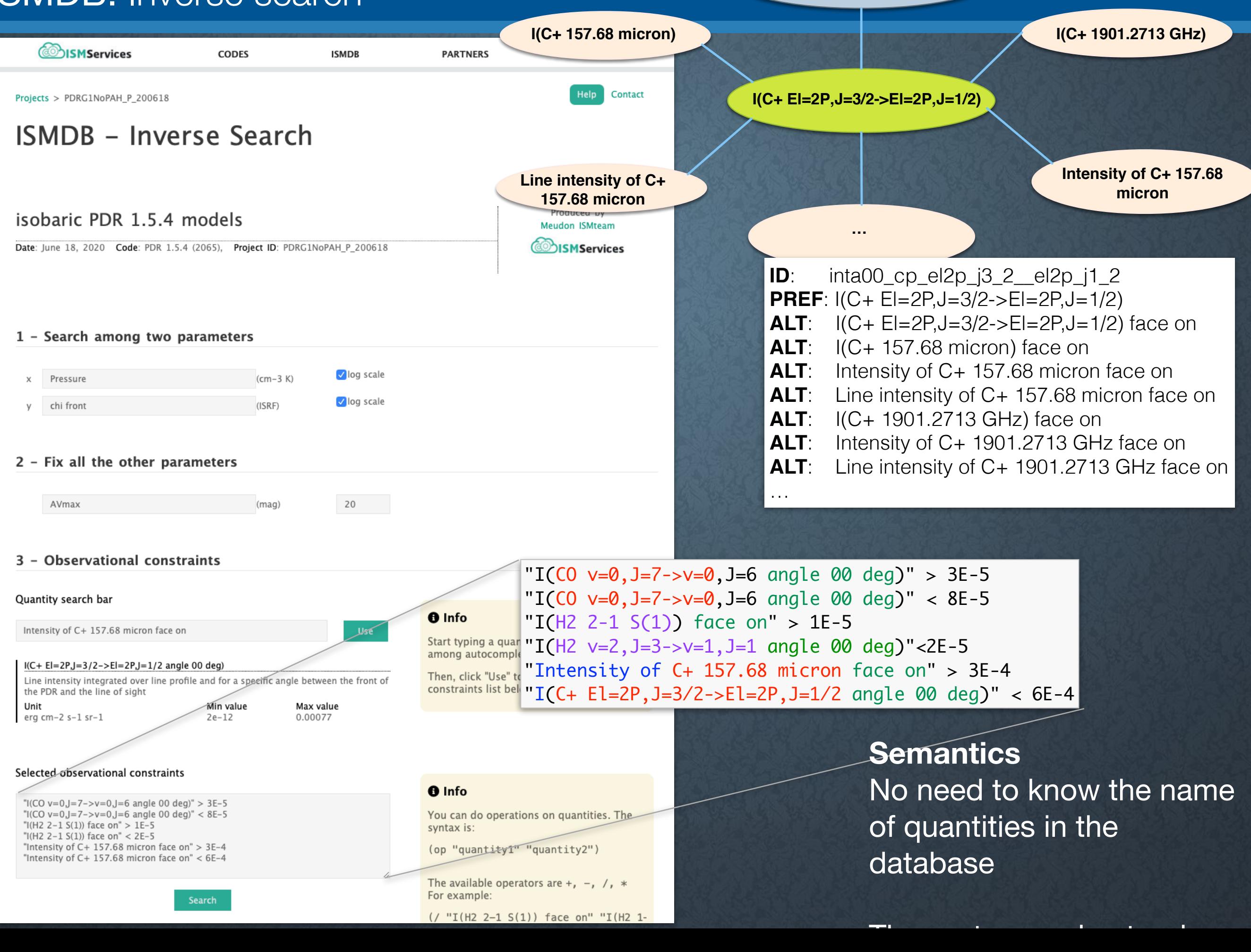

# ISMDB: Inverse search

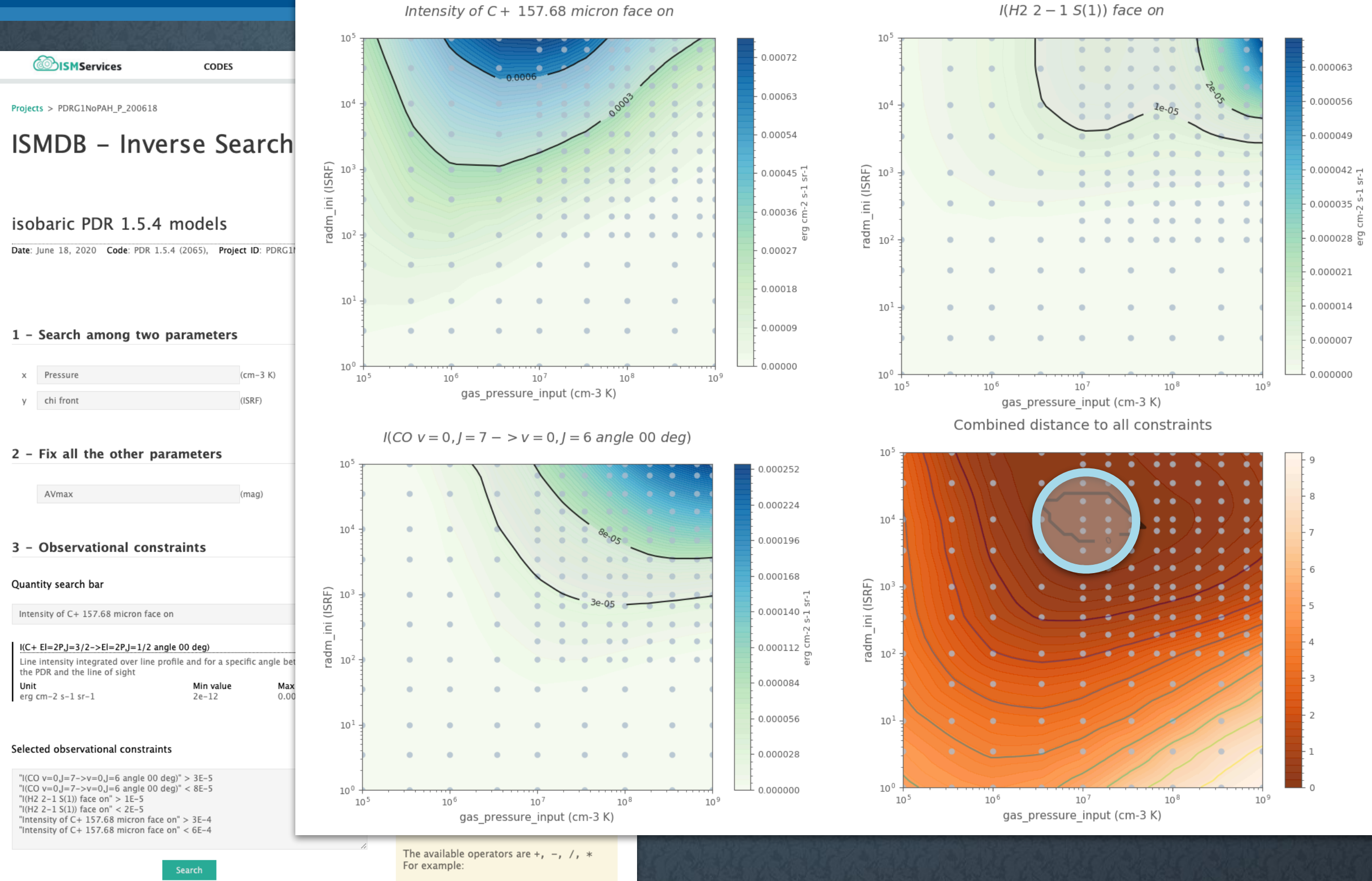

(/ "I(H2 2-1 S(1)) face on" "I(H2 1-

## ISMDB: model viewer

#### Model viewer

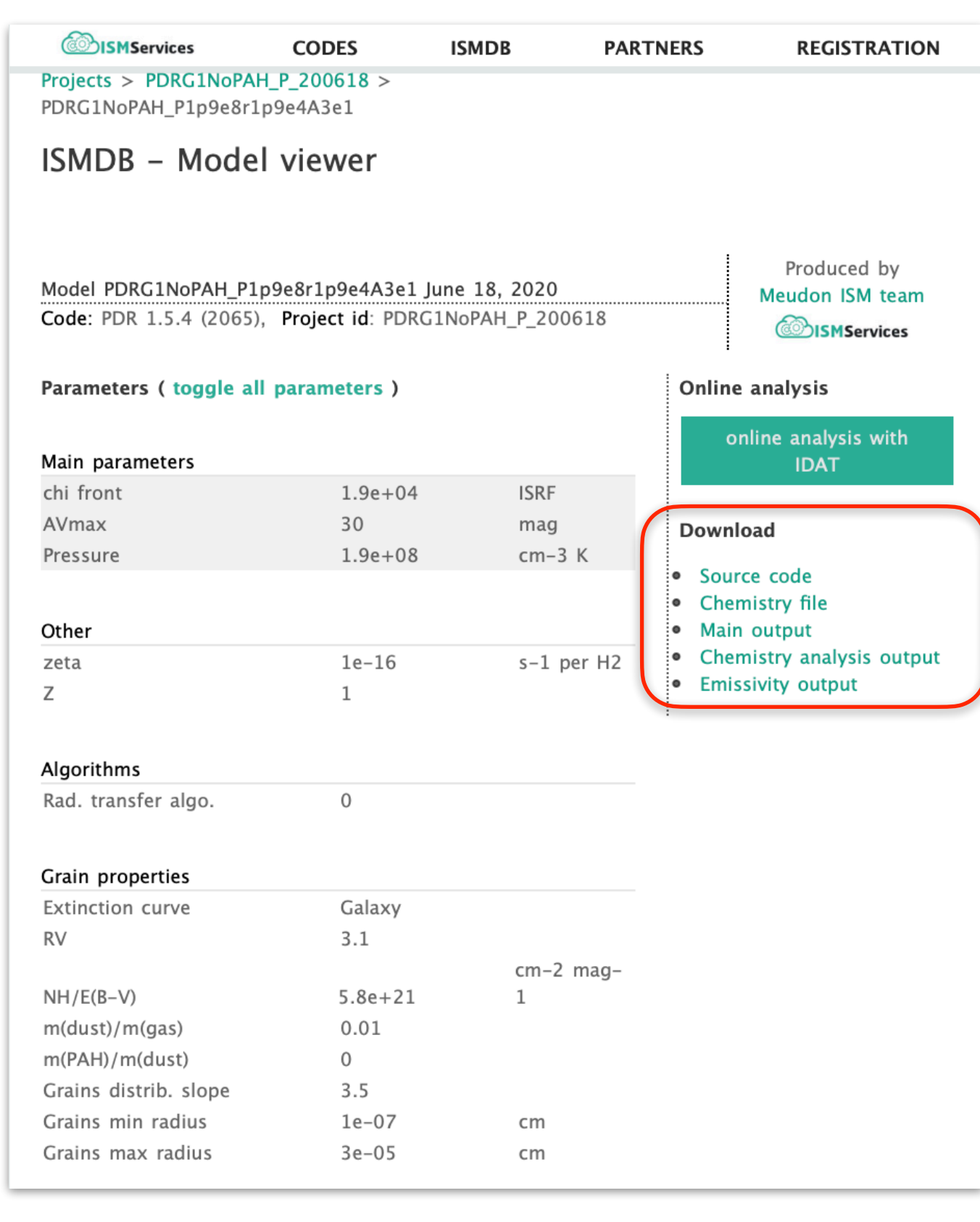

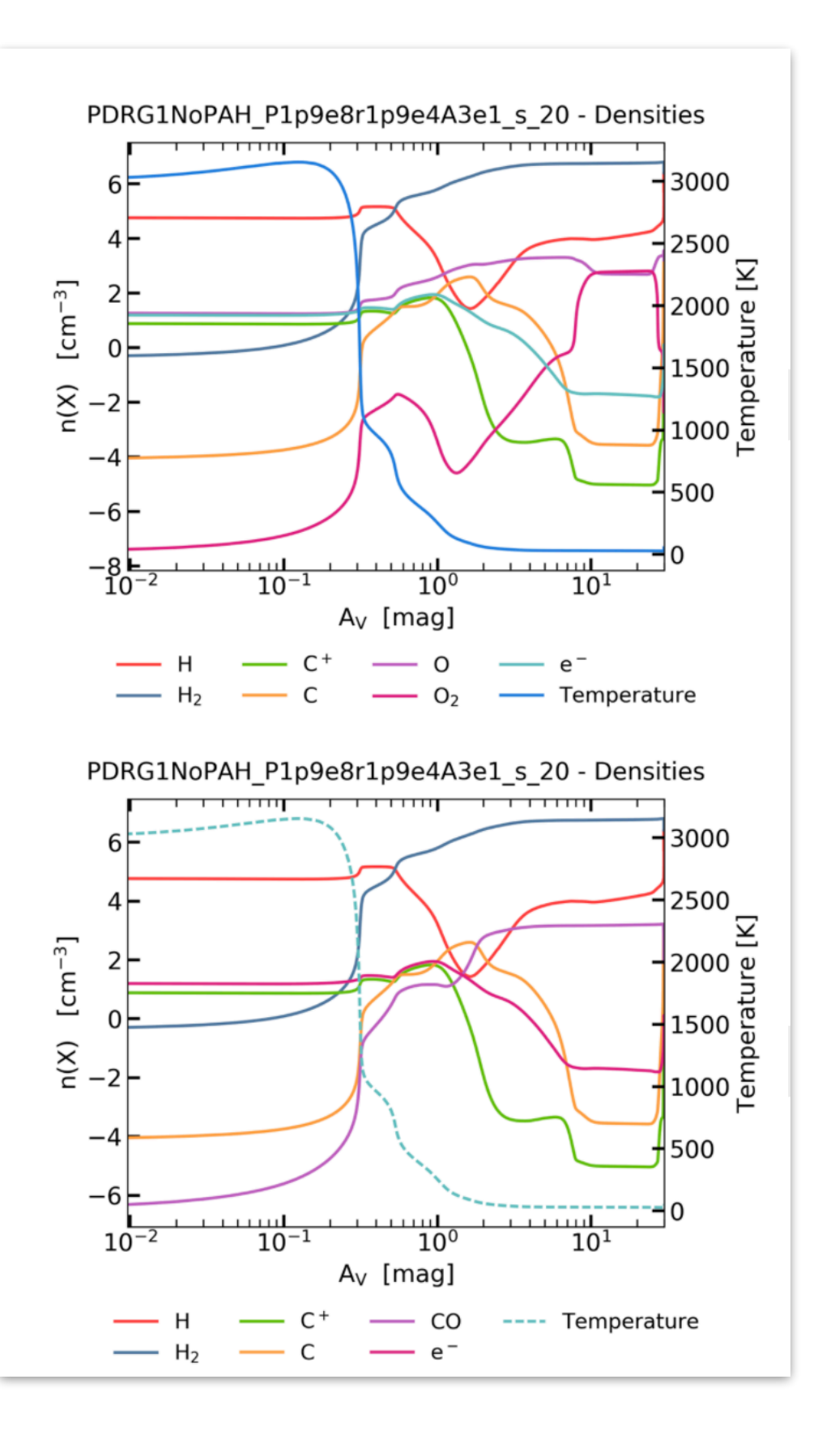

## ISMDB: model viewer

#### Model viewer

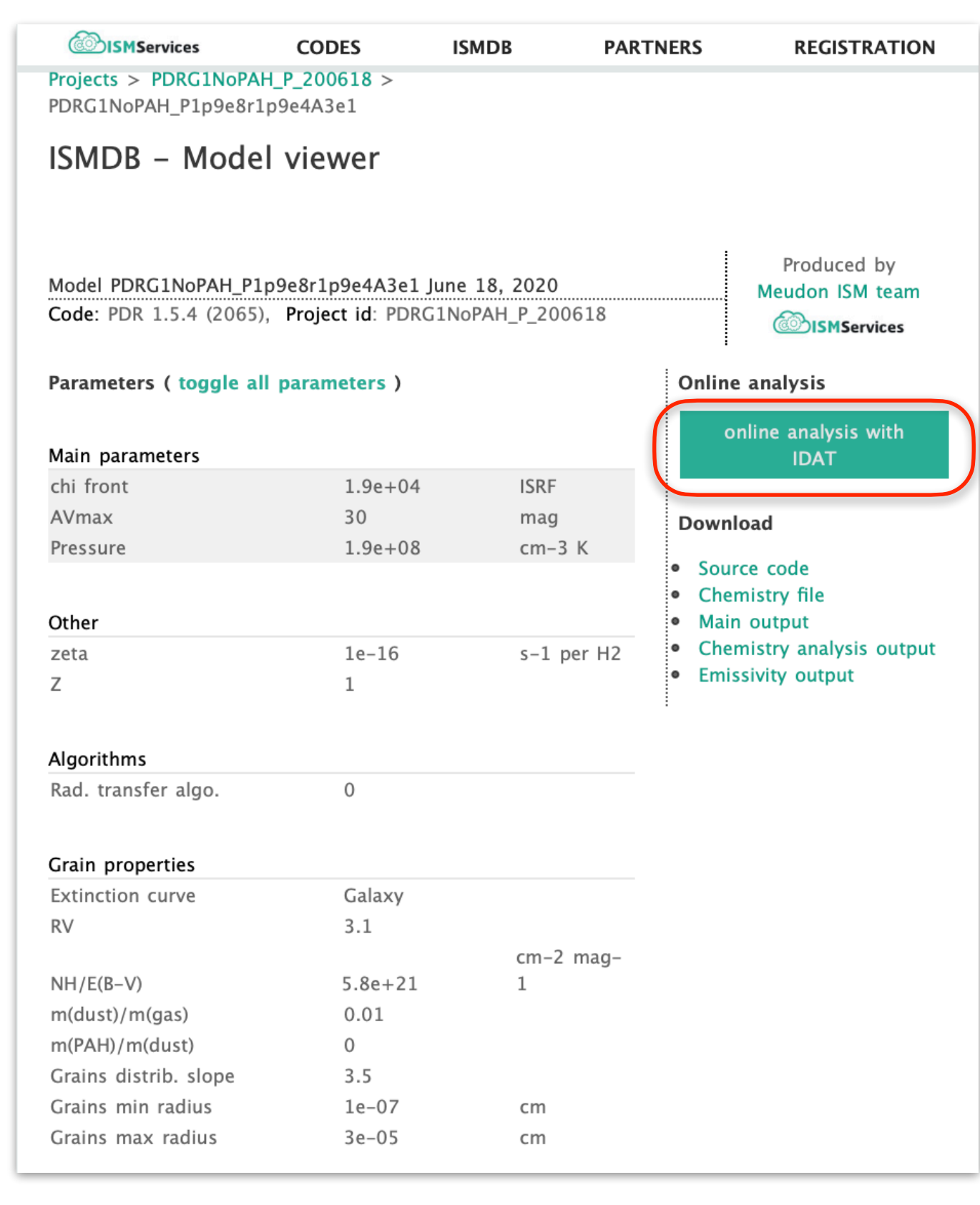

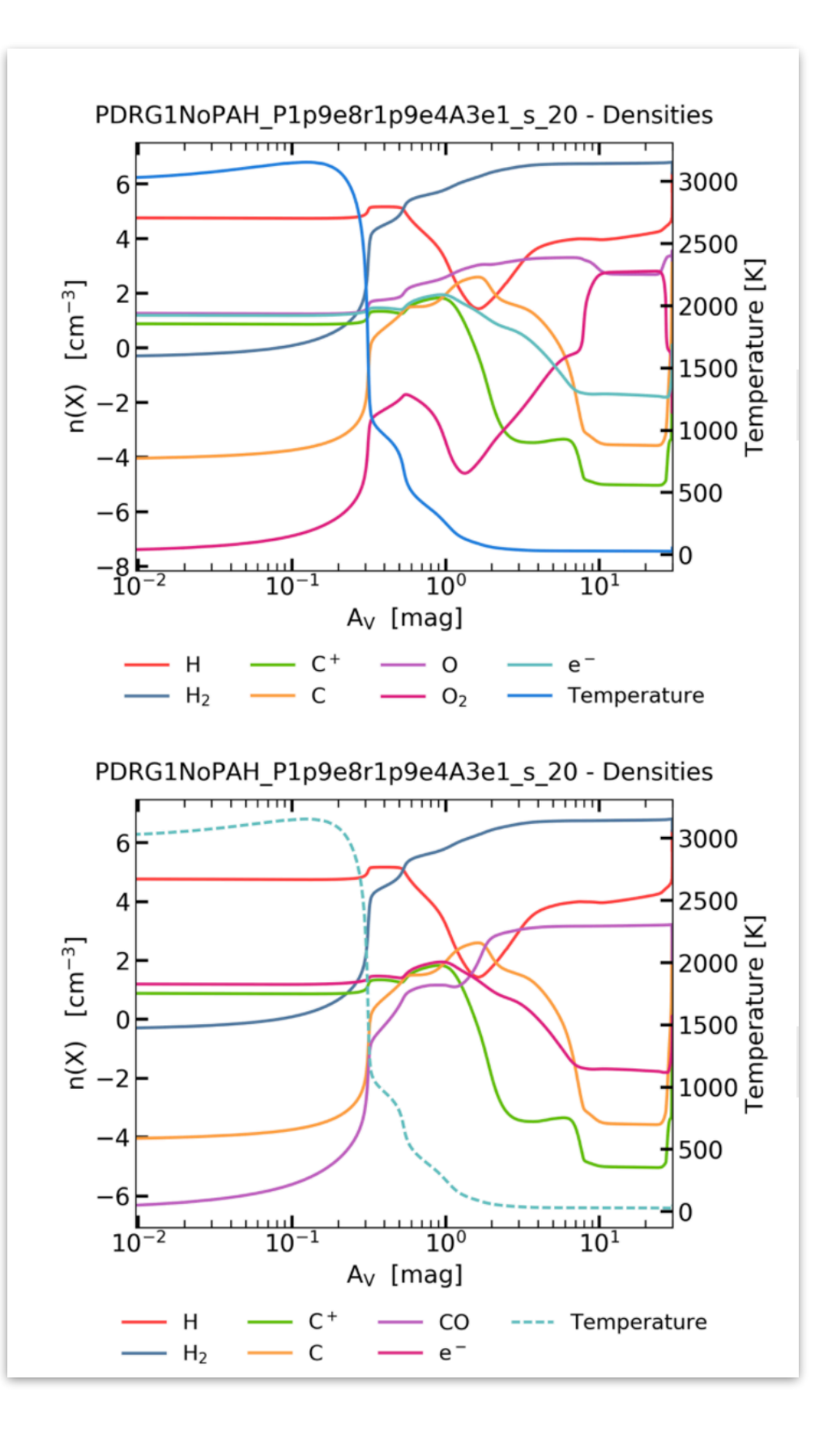

# ISMDB: IDAT

#### **Browse the content of a model**

**IDAT: Data analysis** 

**Local version** 

Opened model: OrBarJ18\_BestMod\_s\_20.hdf5

This tool allows to extract data produced by the ISM platform codes (as text files) and to plot the results.

- . Search among the computed quantities with the search bar or in the data tree listing all availa quantities.
- . The quantities you select will appear in the boxes of section 2.
- . If you already know the quantity names, you can also directly type or paste them into the boxes.
- . Export as text files or plot the data with our interactive plot tool using the corresponding buttons.

#### 1. Select quantities to extract or plot

Find quantities computed by the code with the search bar

Find quantities in the data tree

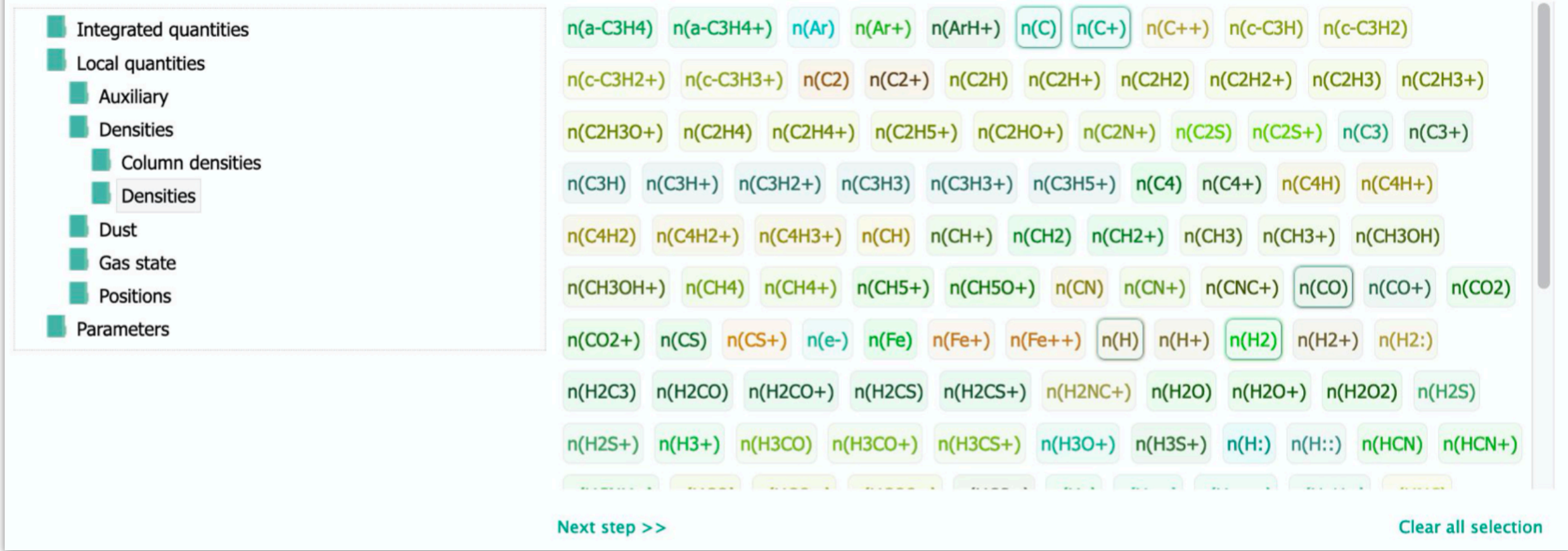

#### 2. List of selected quantities

Extract the chosen quantities as datafiles or plot them with our interactive plot tool.

Direct cut/paste into this box is possible. You can also manually add and delete quantities.

The selected quantities are divided between local quantities (functions of the position) on the left, and global quantities (taking one single value for the whole model) such as integrated quantities and model parameters on the right.

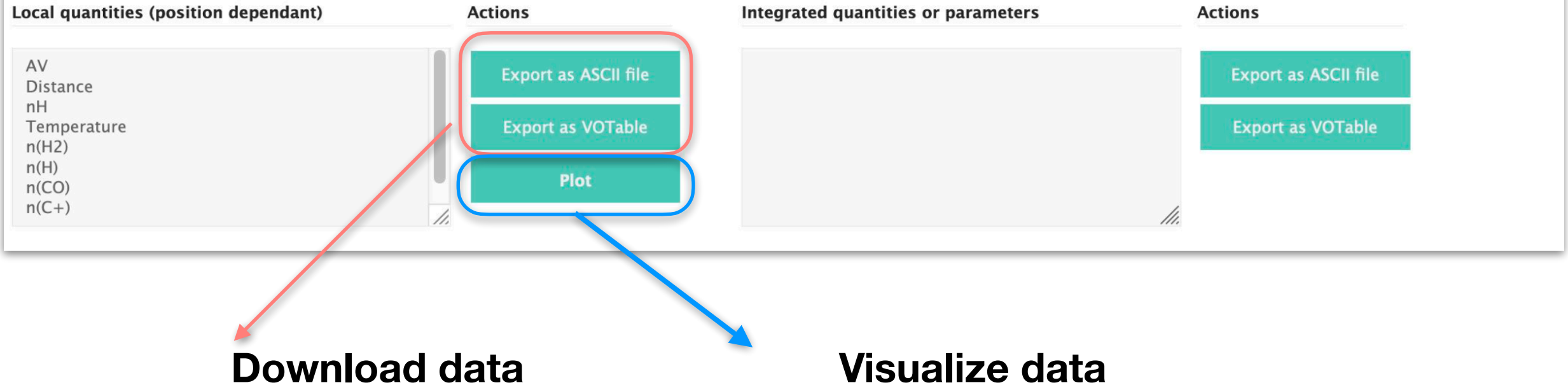

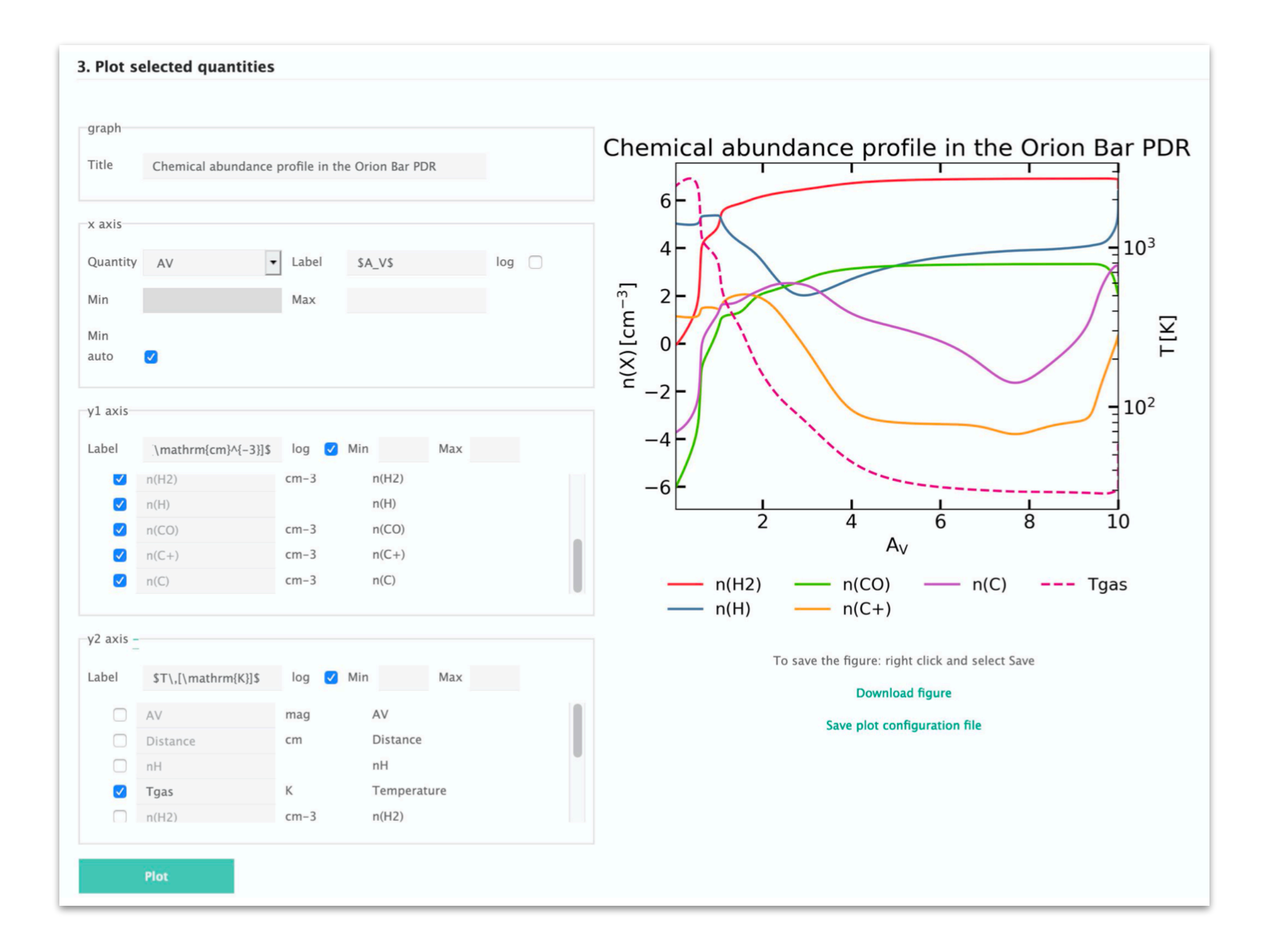

- high dimension database we had to invent our own solutions to manage such data
- VO-based (SimDM & SimDAL)
- heavy to develop & maintain
- could contain any astrochemical modes

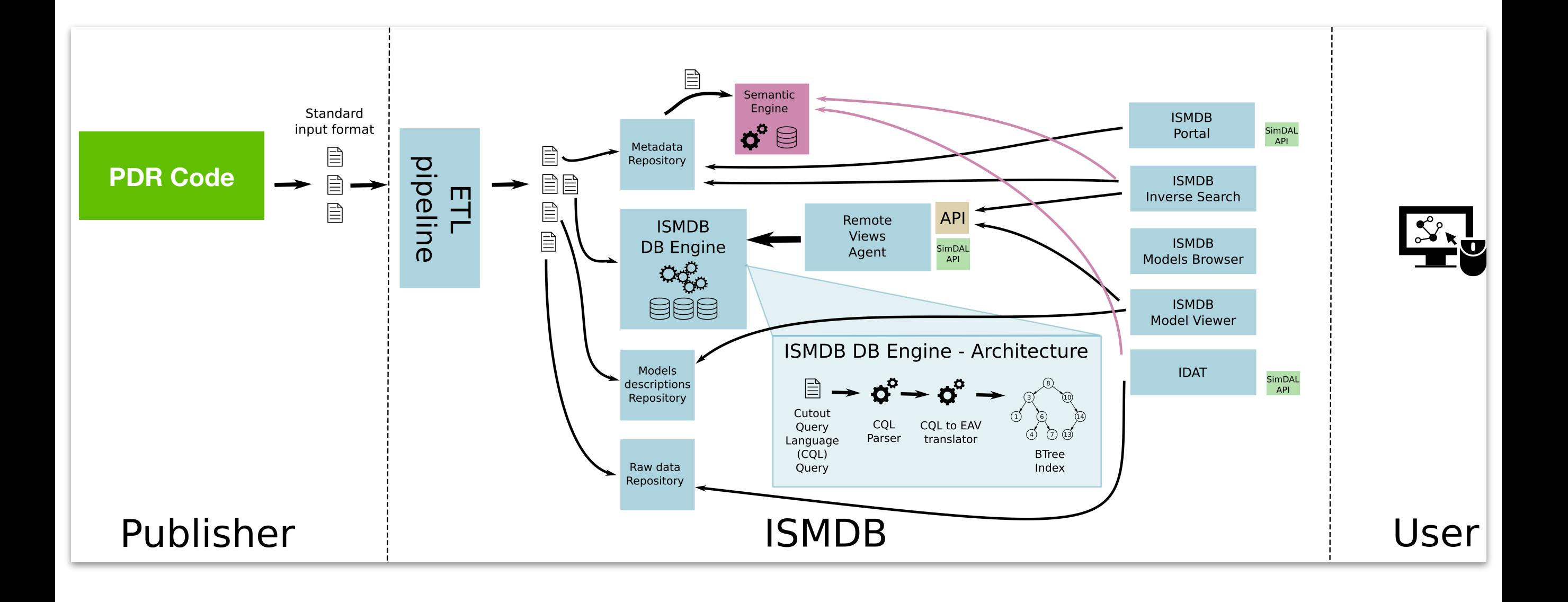

# ISMDB : Publication of models of other teams

Several groups want to publish their models in ISMDB

- JWST context
- they are scientists and not VO experts
- **→ can be complex for them to understand SimDM**

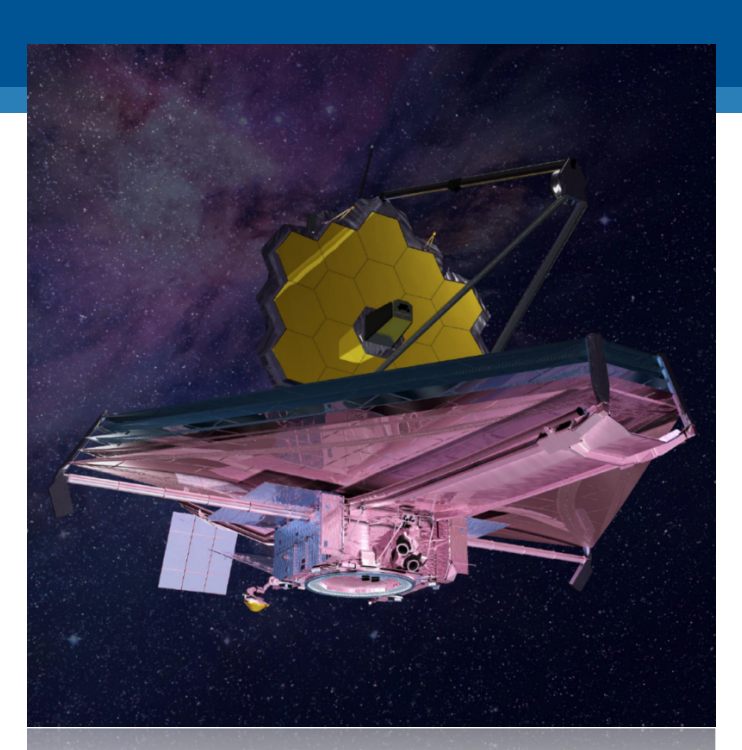

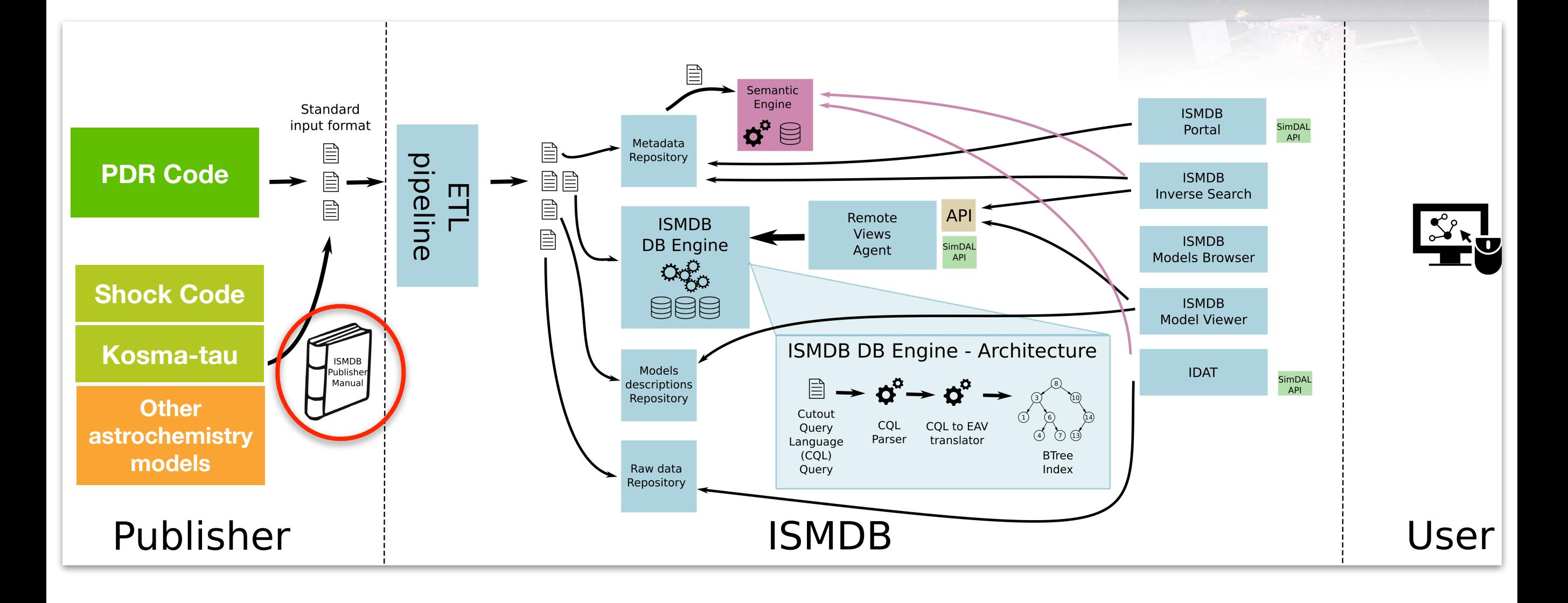

## Publication in ISMDB

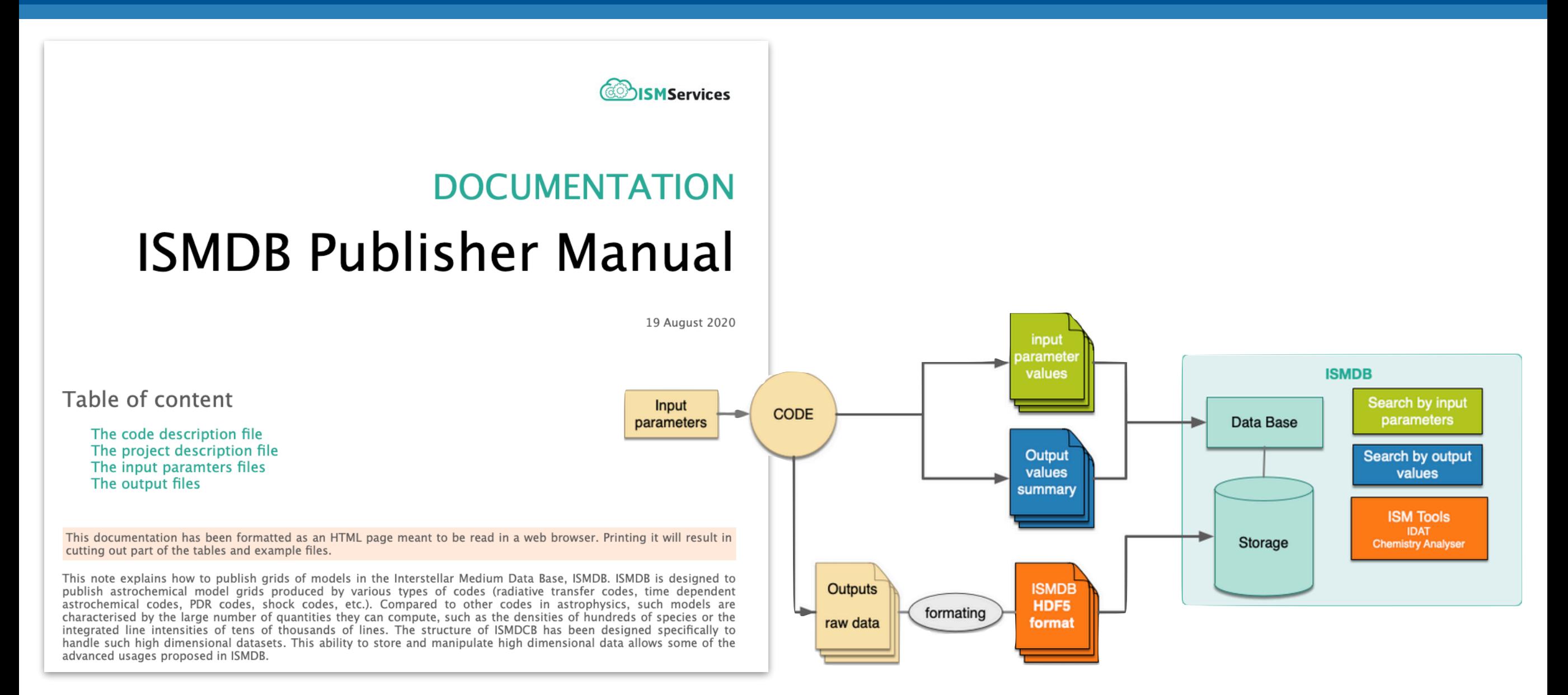

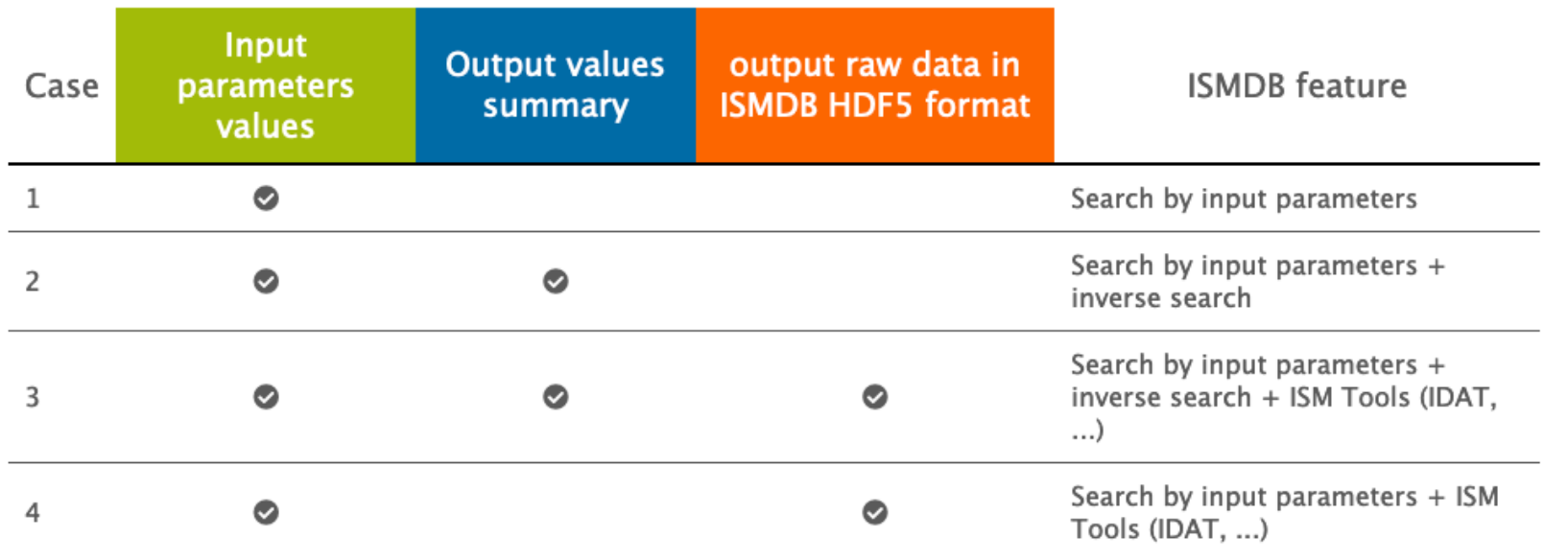

# Publication in ISMDB

#### 2.2. Second part - input parameter description

After these general informations, the <codeID>\_code.yaml file must contain a description of the input parameters of the code. All input parameters are listed, one per line, with information about each parameter, one per line. In yaml format, this table must be written between brackets as in the example below (the commented header line gives the meaning of each column):

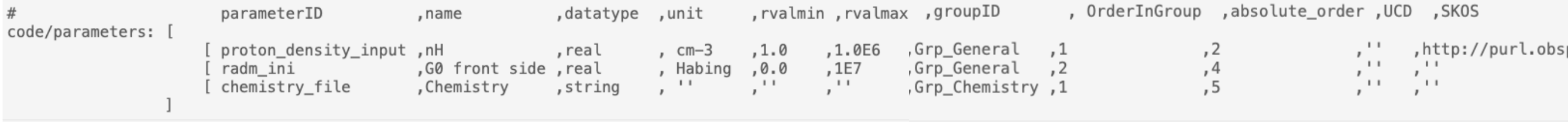

The informations to provide for each input parameter are described below. Some of these informations are actually not used by ISMDB but are used by other services of the ISM Plateform (ex: online code).

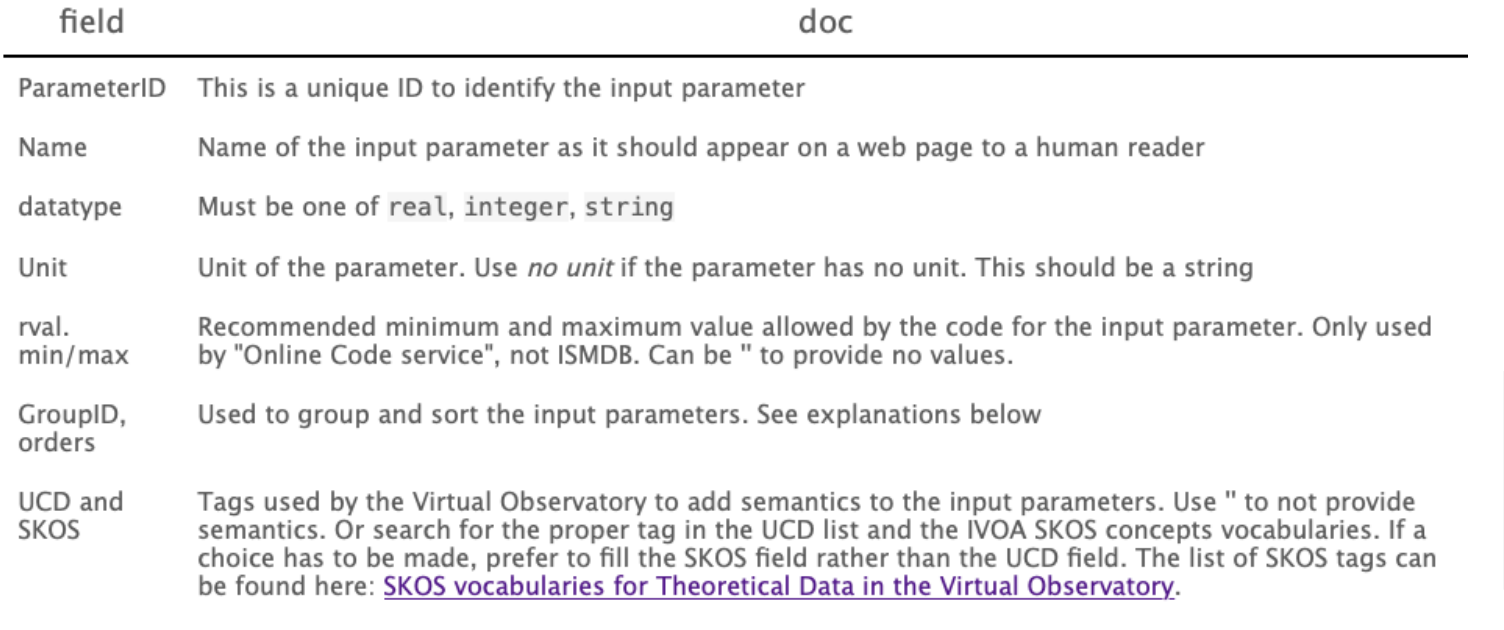

Description Text description of the parameter. This field can contain HTML code.

### Data providers have only to produce

- simple yaml files
- ASCII files

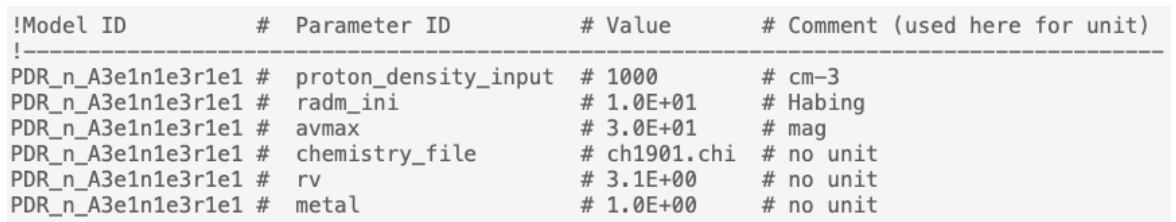

### **Output files**

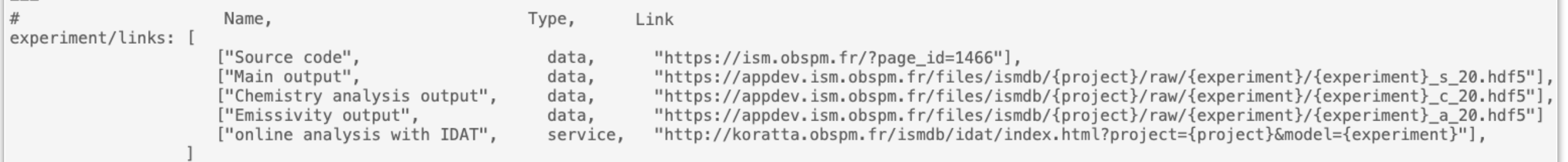

# Publication in ISMDB

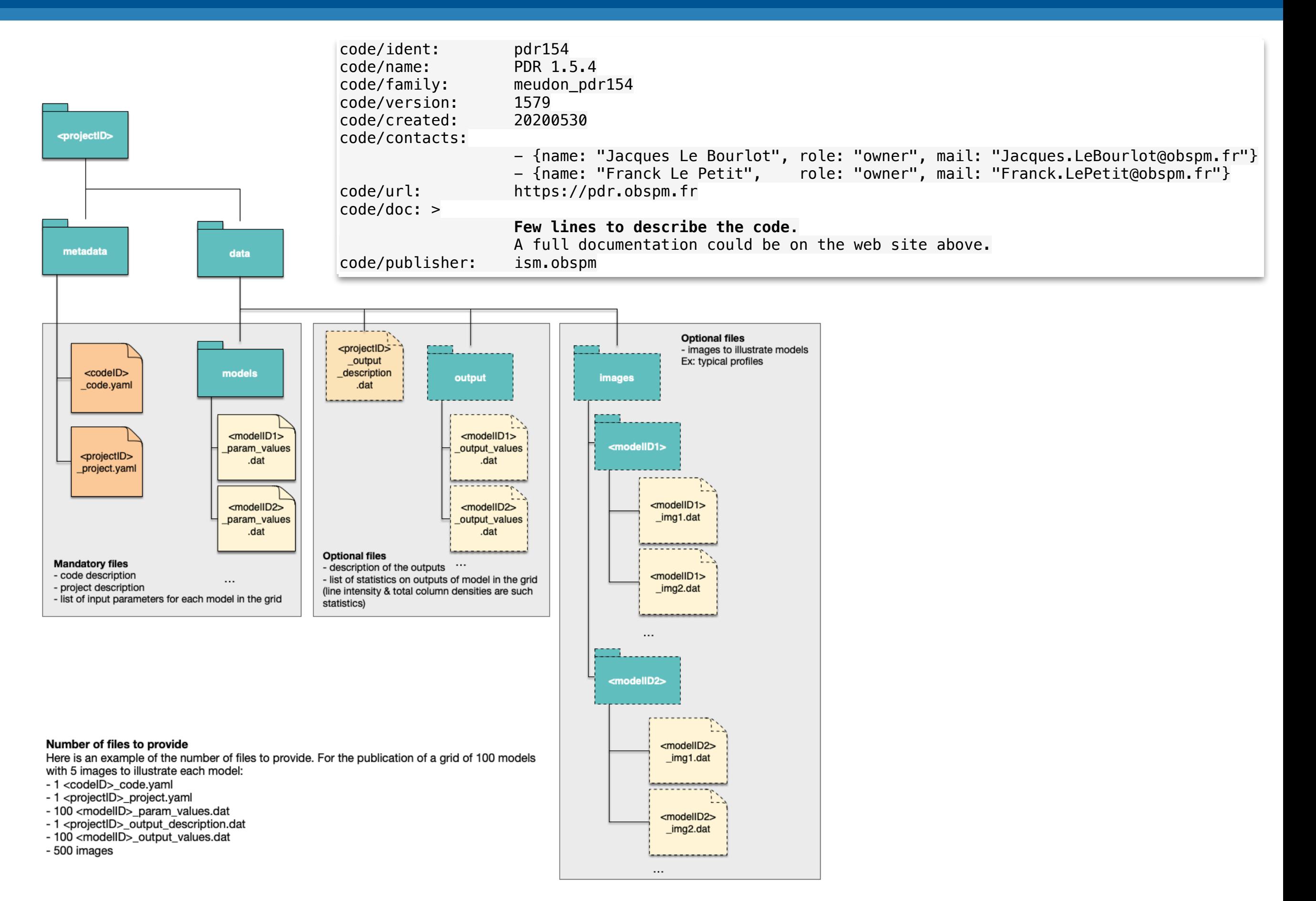

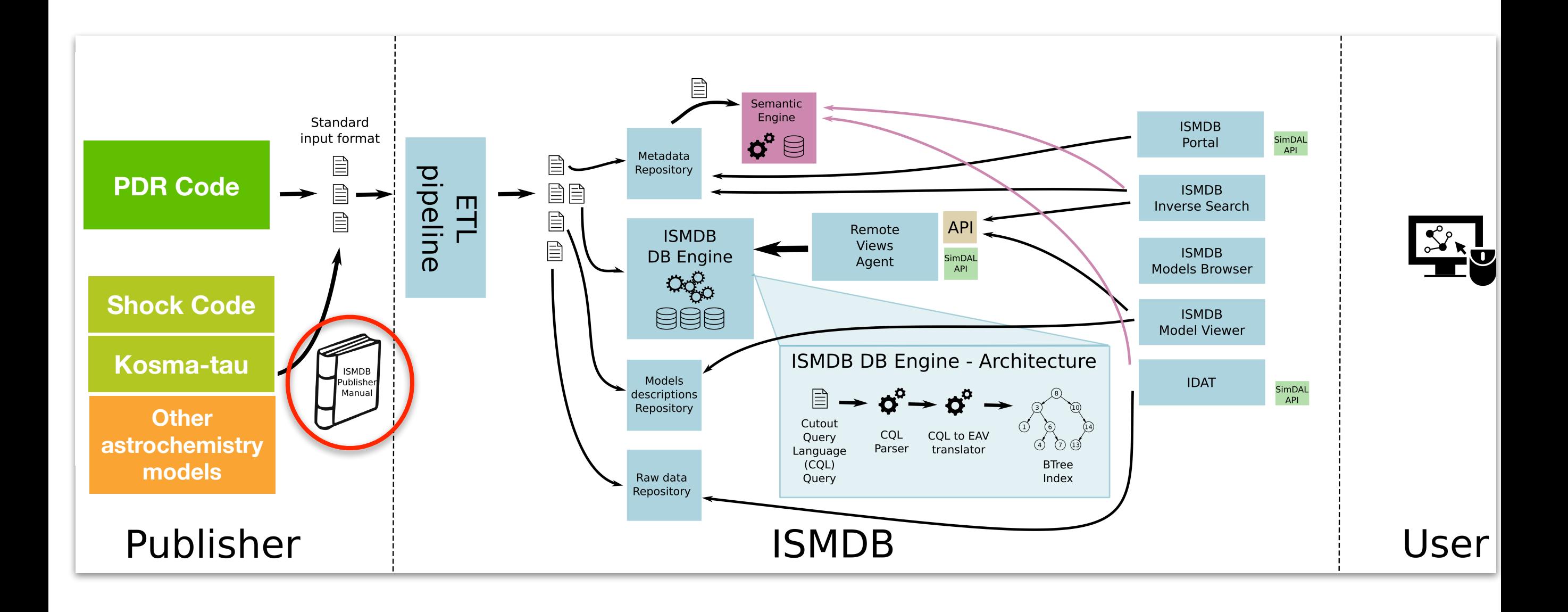

# **Conclusion**

Next version of ISMDB is ready

- discover astrochemical models by input parameters
- solve inverse problems
- online tools to analyse problems
- Possibility to publish models from other teams
- Meudon PDR code
- Paris-Durham shock code
- Kosma-tau models
- Time dependent chemistry models
- $\bullet$   $\dots$ **→ Services & VO compatibility**

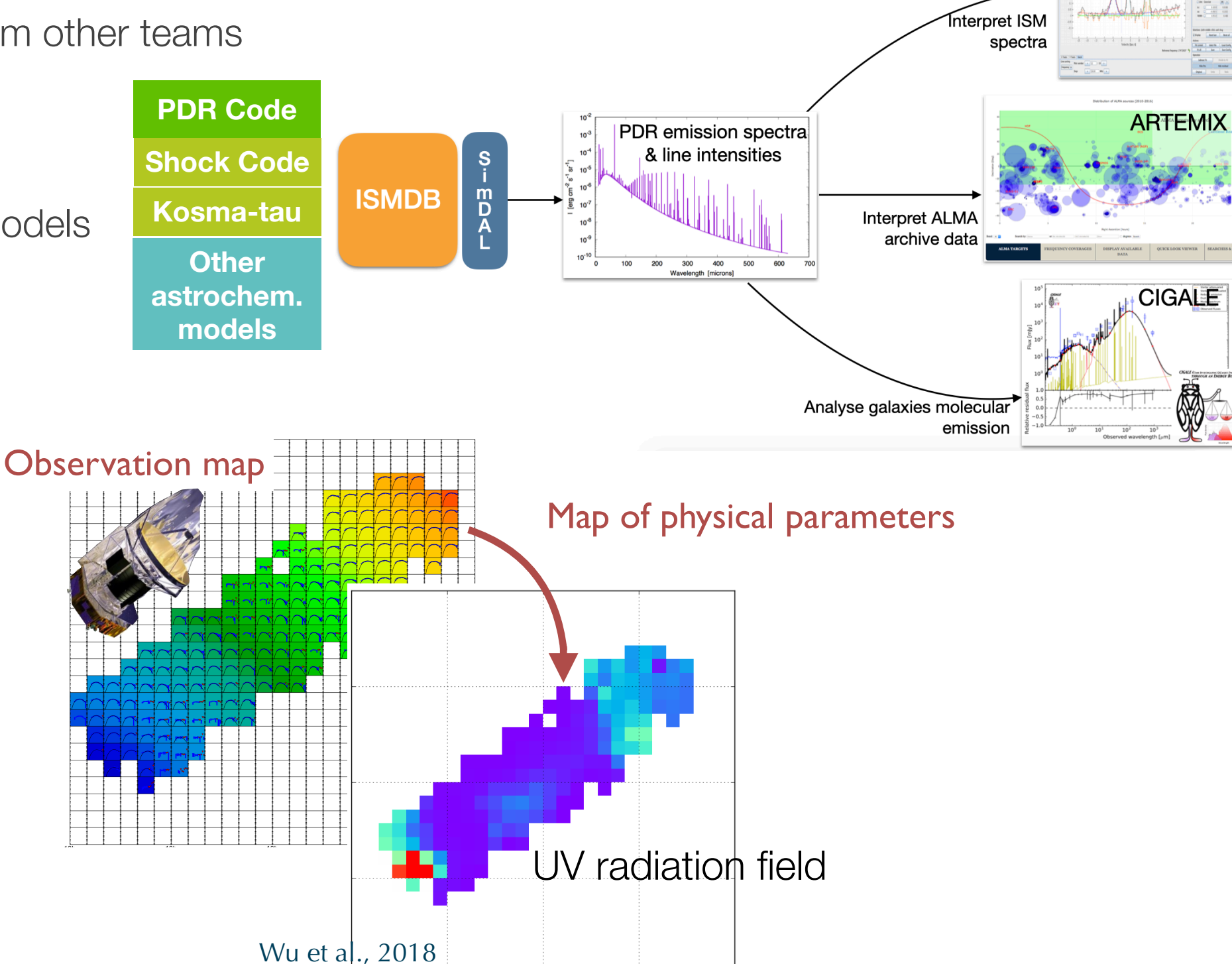

**CAS** 

**HALL-YIND** 

Next steps

- coupling to other services
- interpretation of maps
- DOI on datasets